Rodrigo Virote Kassick<sup>12</sup>, Francieli Zanon Boito<sup>12</sup>, Philippe Navaux<sup>1</sup>, Yves Denneulin<sup>2</sup>

<sup>1</sup>GPPD – II – **Federal University of Rio Grande do Sul** (UFRGS), Brazil ² INRIA – LIG – **Grenoble University**, France

The Seventh Workshop of the INRIA-Illinois Joint Laboratory on Petascale Computing June  $13$ <sup>th</sup> 2012

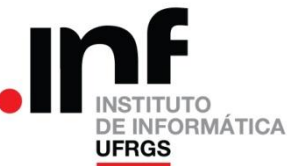

Rodrigo Virote Kassick<sup>12</sup>, Francieli Zanon Boito<sup>12</sup>, Philippe Navaux<sup>1</sup>, Yves Denneulin<sup>2</sup>

<sup>1</sup>GPPD – II – Federal University of Rio Grande do Sul (UFRGS), Brazil ² INRIA – LIG –Grenoble University, France

The Seventh Workshop of the INRIA-Illinois Joint Laboratory on Petascale Computing June  $13$ <sup>th</sup> 2012

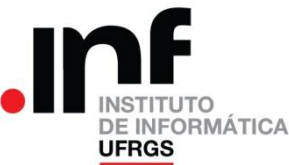

#### Weather/climate forecast <sup>1</sup>Universidade Federal do Rio Grande do Sul (UFRGS), Brazil model

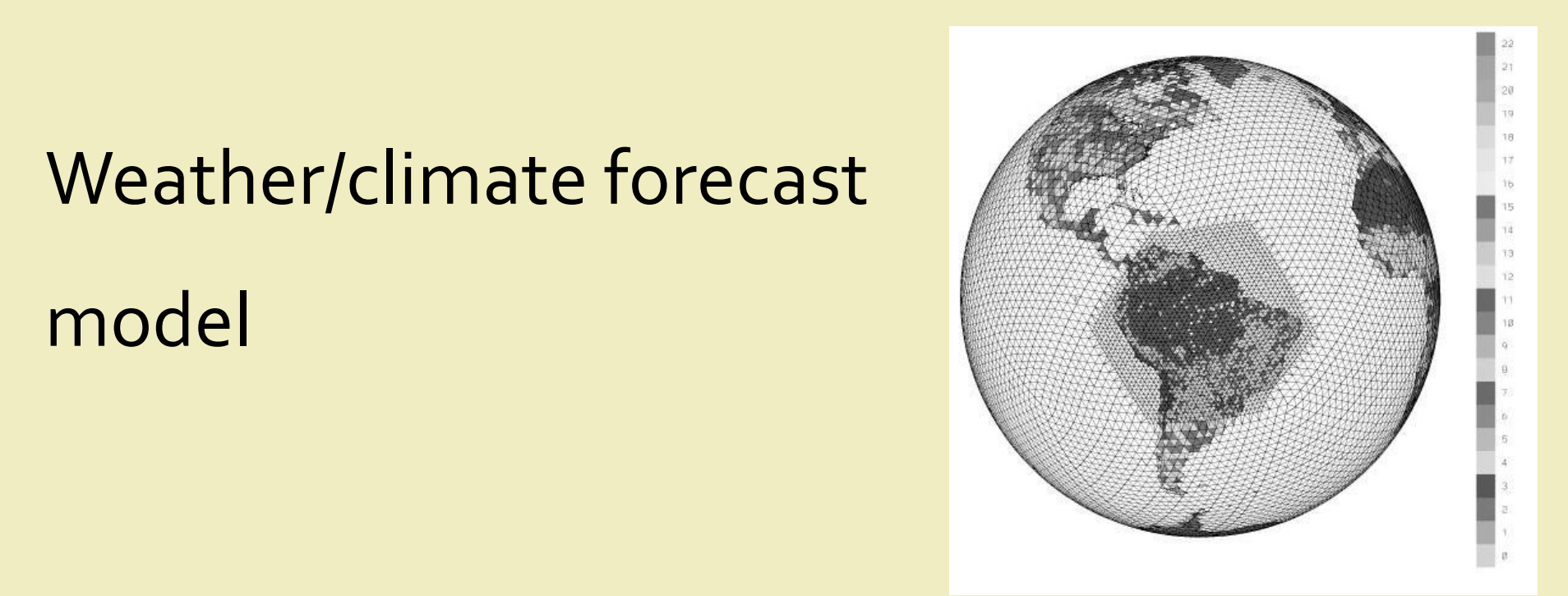

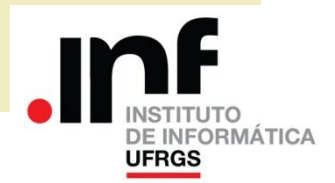

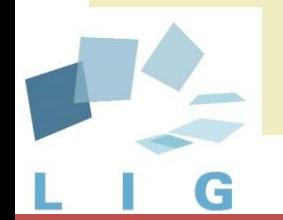

 $R = \frac{1}{2}$ , Francieli Zanon Boito1 2 Philippe Navaux<br>1990 - Philippe Navaux<br>1990 - Philippe Navaux , Yves Denneulin² • Federal University of Rio Grande do Sul (**UFRGS**)

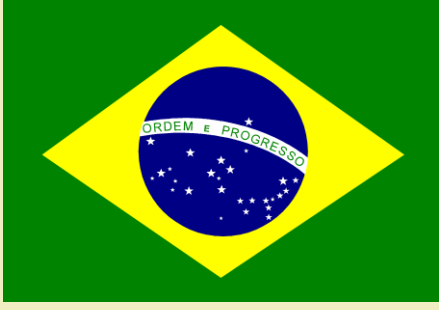

- 1 de federal do Rio Grande do Rio Grande do Rio Grande do Sul (UFRGS), Brazil (UFRGS), Brazil (UFRGS), Brazil<br>1 de federal do Sul (UFRGS), Brazil (UFRGS), Brazil (UFRGS), Brazil (UFRGS), Brazil (UFRGS), Brazil (UFRGS), B ² Laboratoire d'Informatique de Grenoble (LIG), France • Center for Weather Forecast and Climate Studies (**CPTEC**)
- National Laboratory of Scientific Computing (**LNCC**)
	- University of Miami (USA)

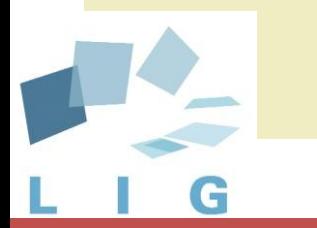

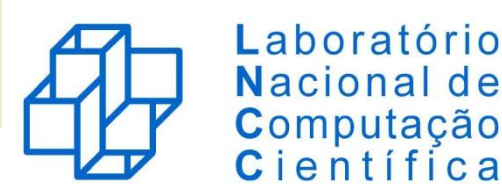

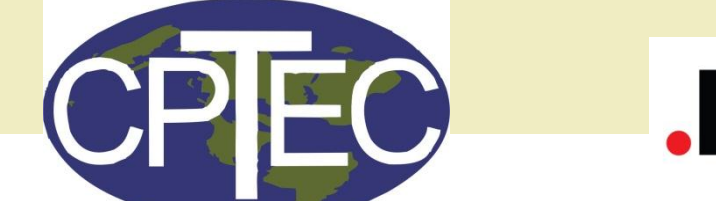

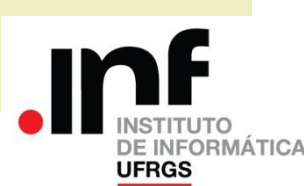

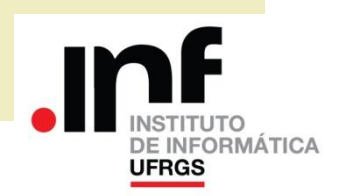

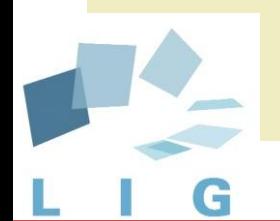

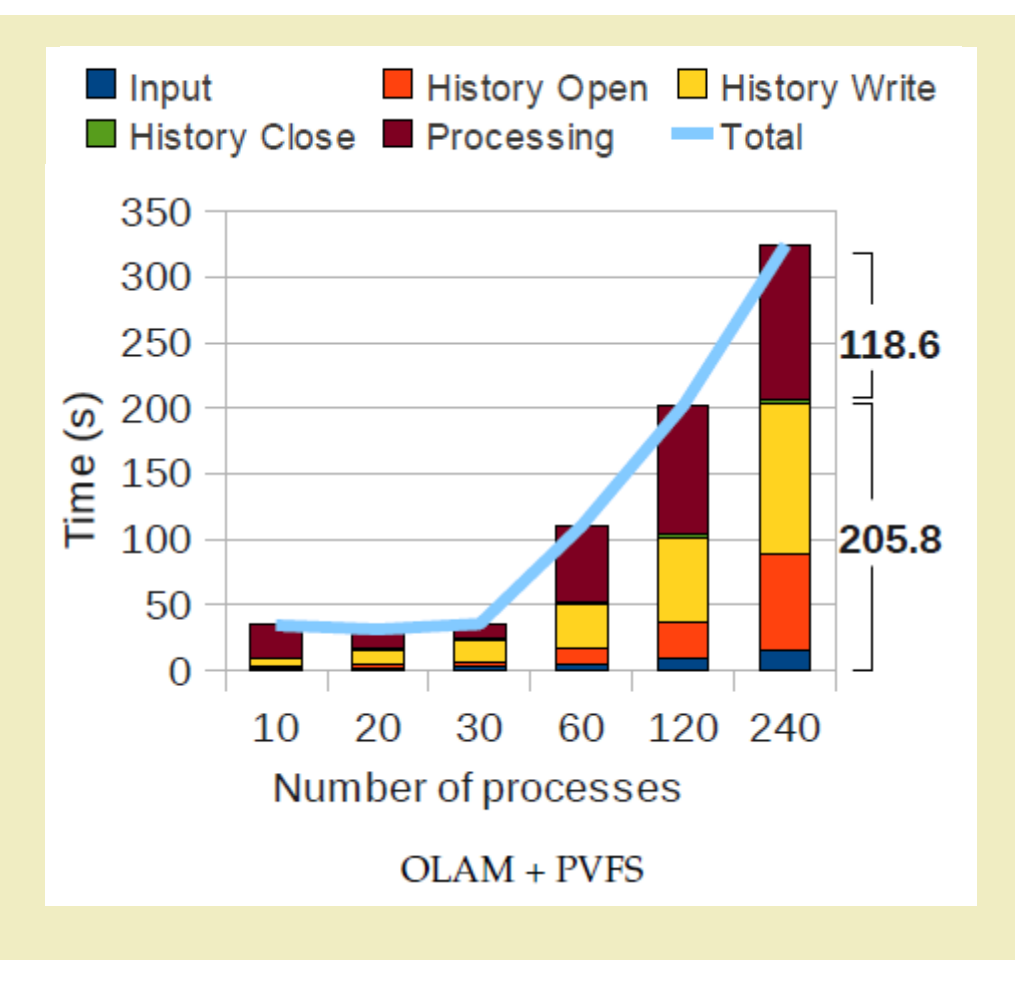

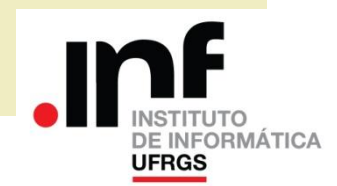

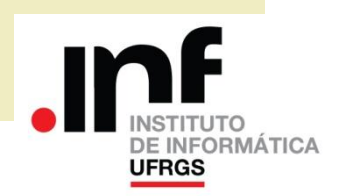

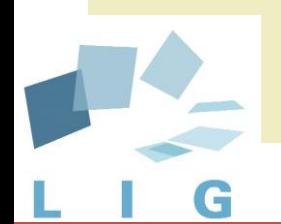

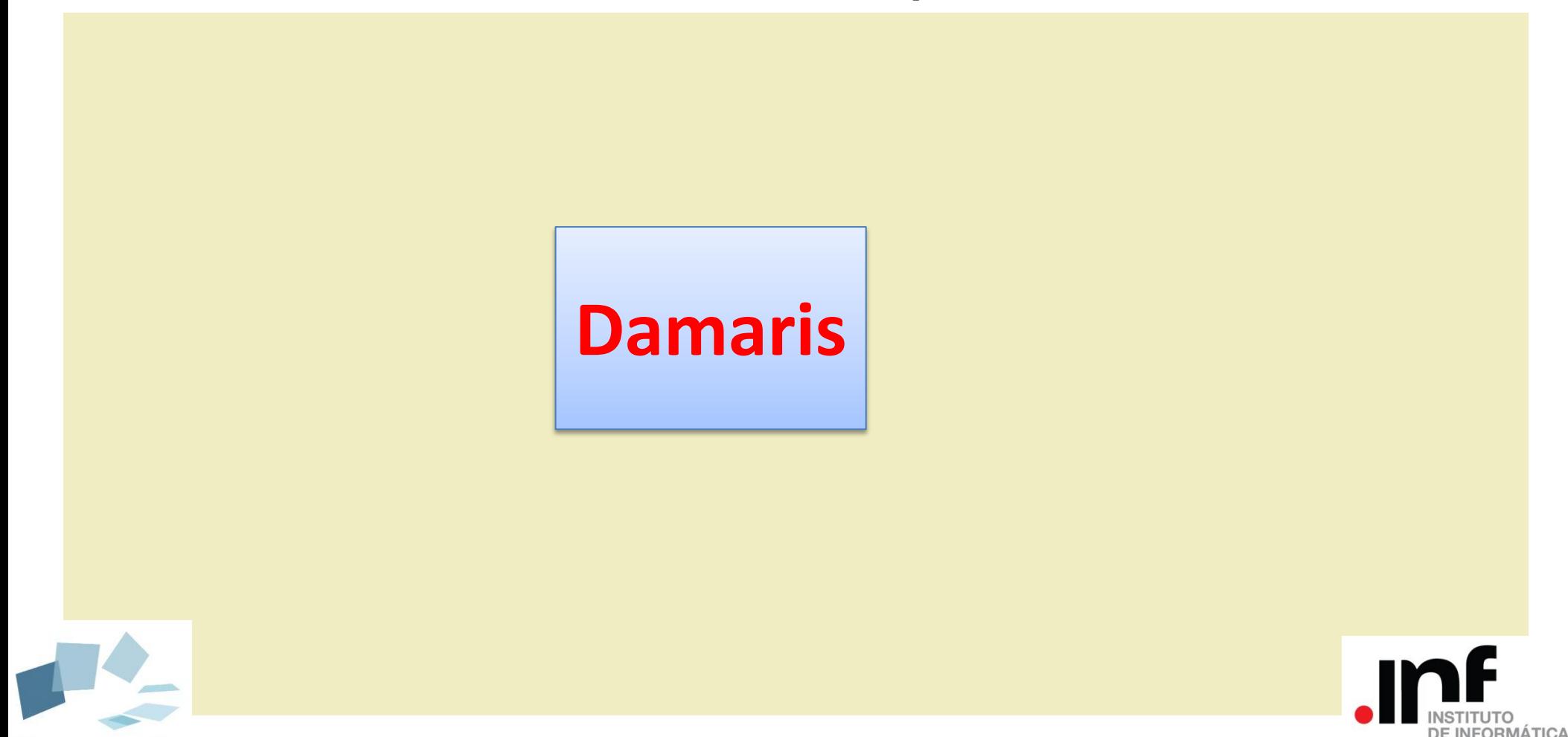

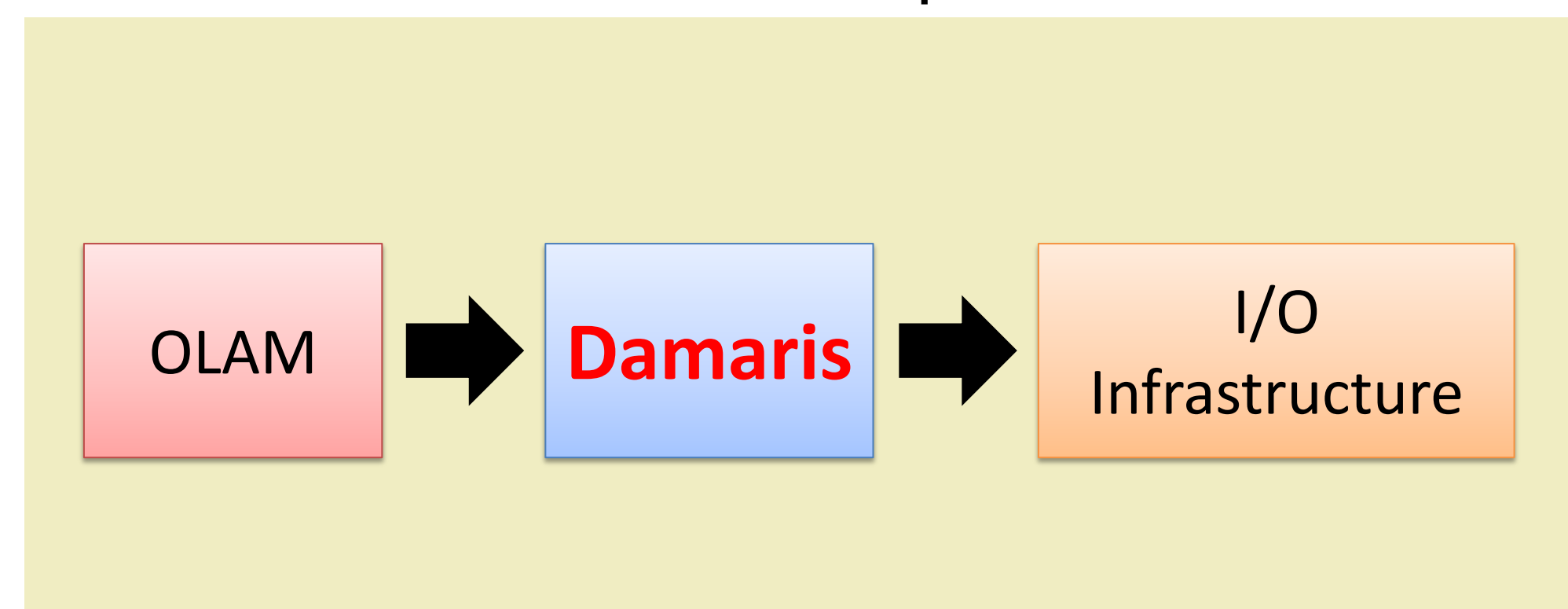

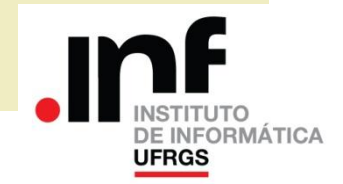

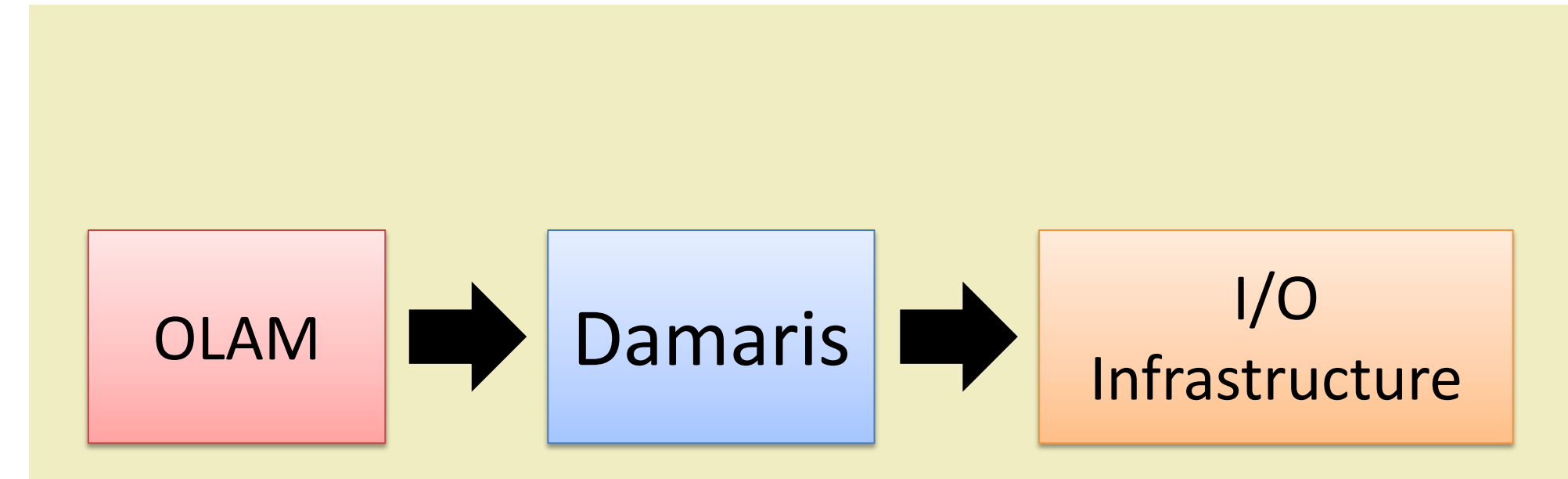

#### **Initial results**

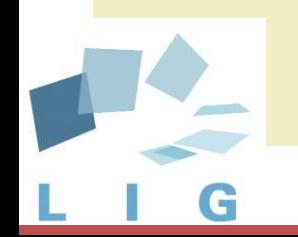

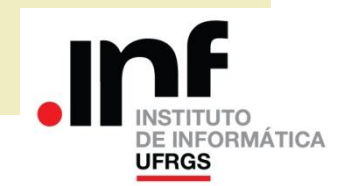

# Agenda

#### OLAM and its Performance Problem

#### OLAM + Damaris

#### Performance Results

#### Conclusions

#### Future Work

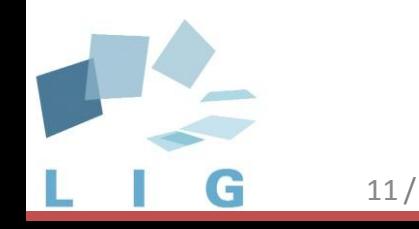

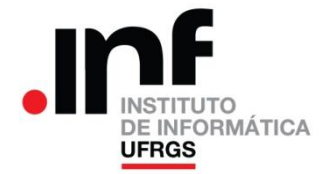

# Agenda

### **OLAM and its Performance Problem**

#### OLAM + Damaris

#### Performance Results

#### Conclusions

#### Future Work

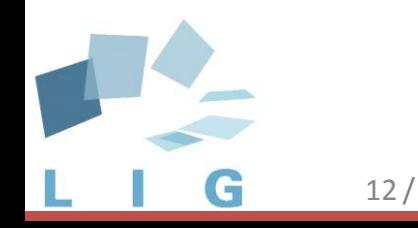

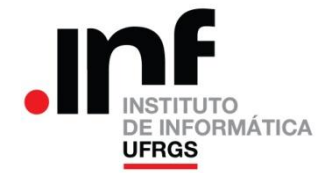

- Fortran 90 + **MPI**
- Developed at Duke University

• Global grid with local refinements

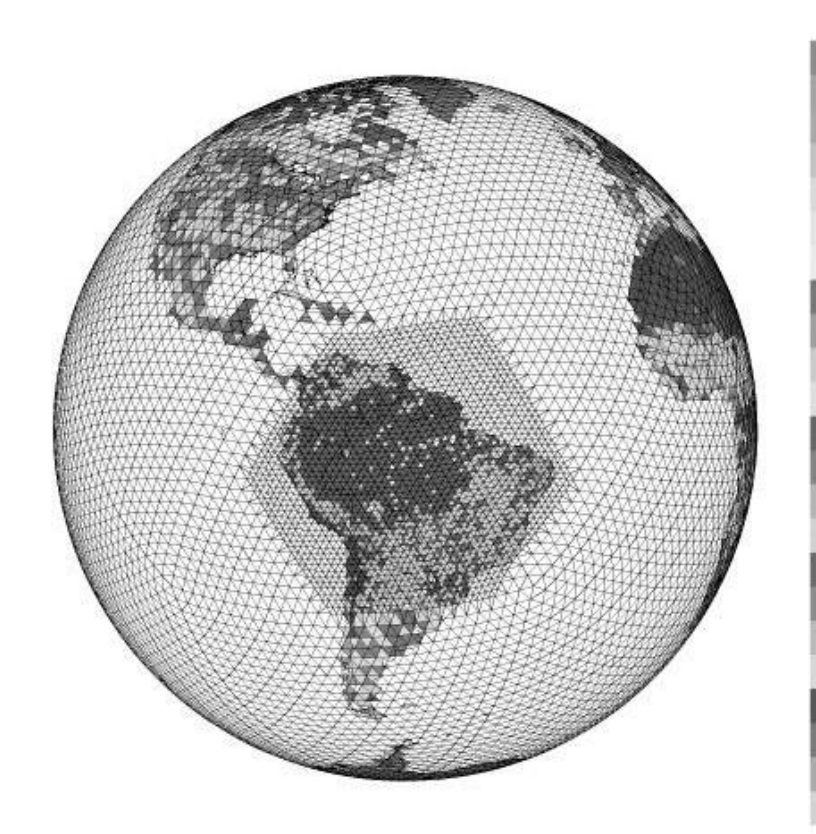

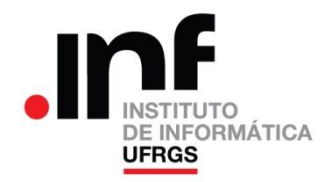

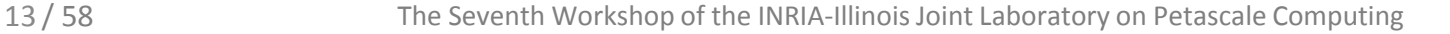

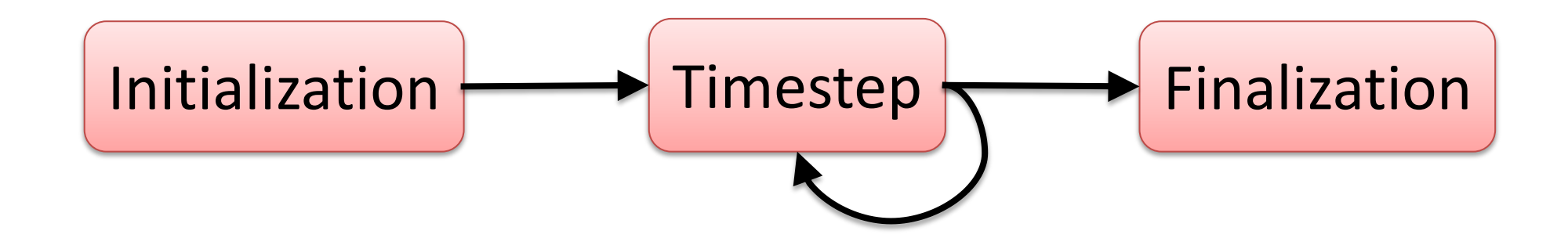

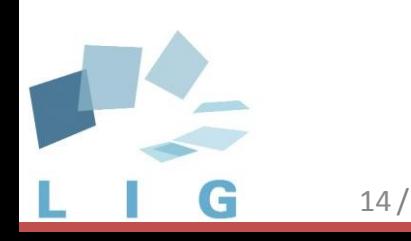

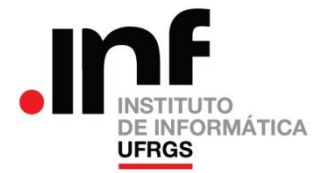

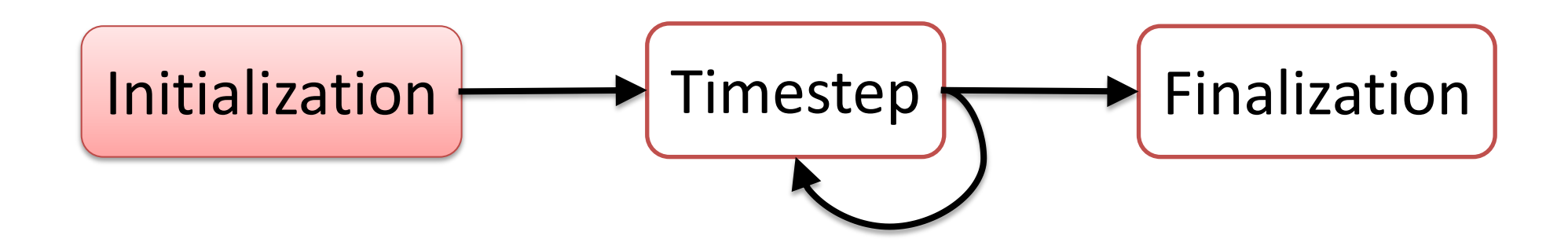

#### **Read input files** (~600MB) All the processes

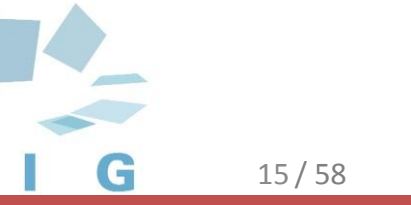

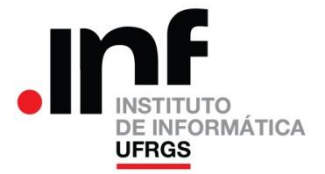

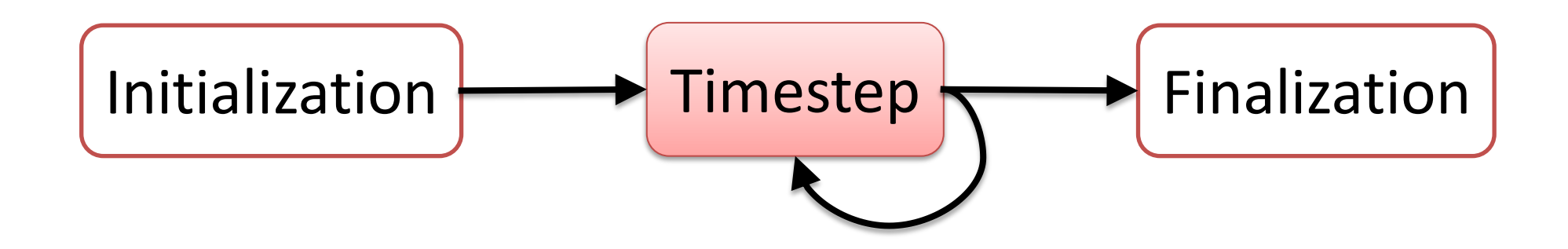

Every N timesteps, **write output files** (file per process) with HDF5

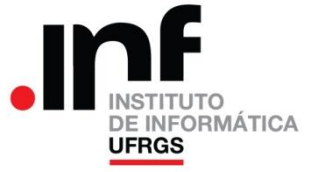

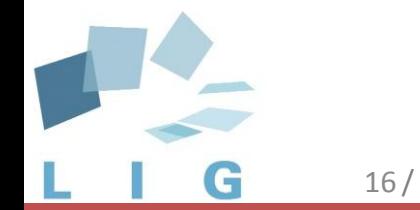

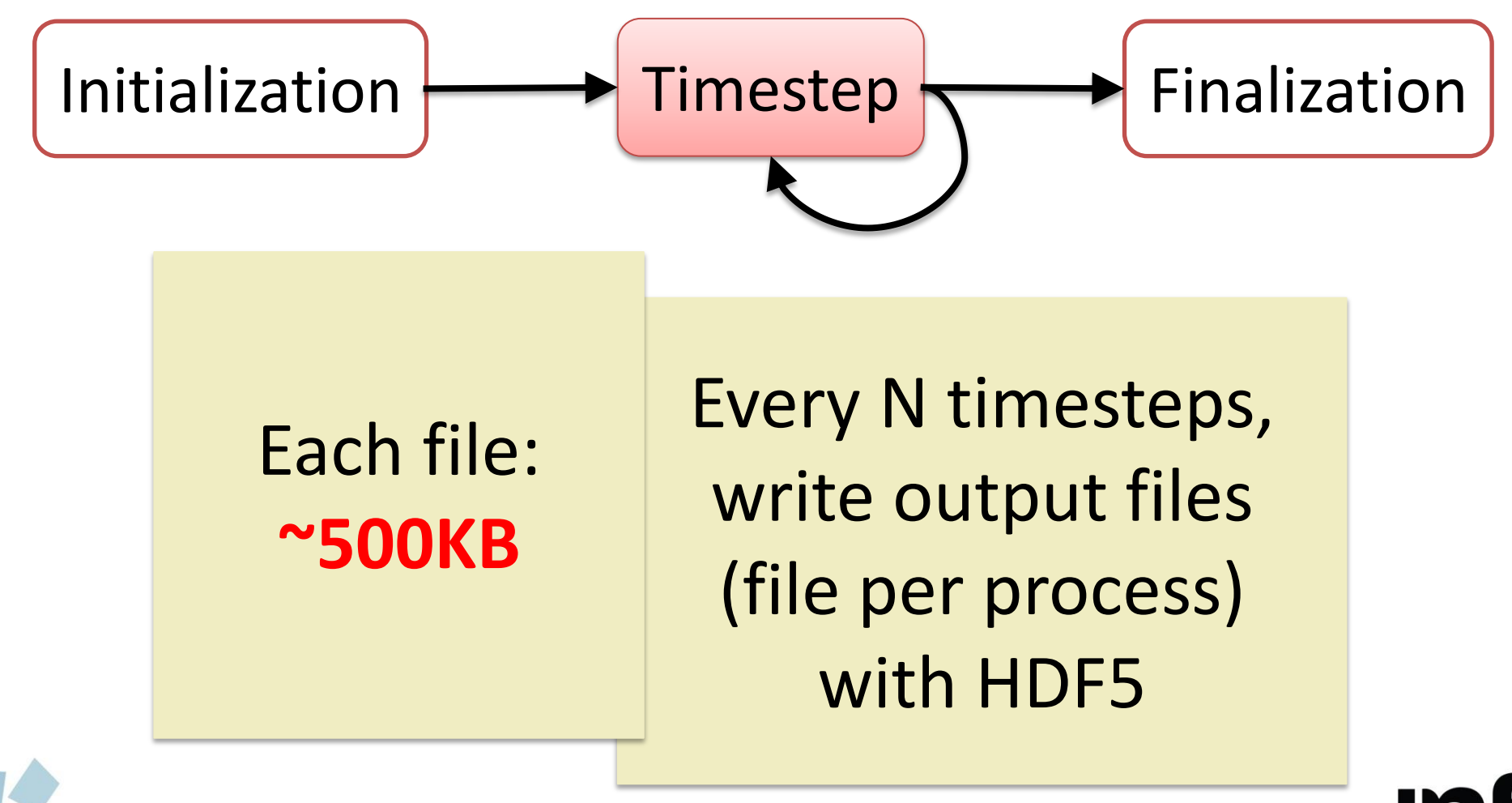

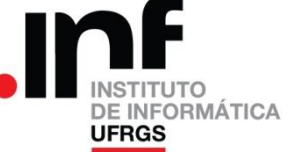

- "**Large number of small files**" access pattern
	- Poor I/O performance
	- Overhead of file creation + small requests

#### • **Intra-node concurrency**

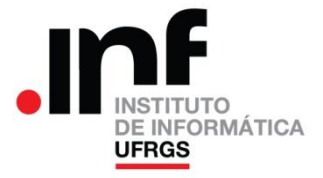

• Approach 1: **OLAM MPI+OpenMP**

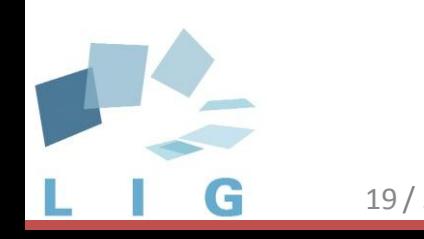

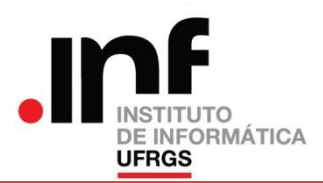

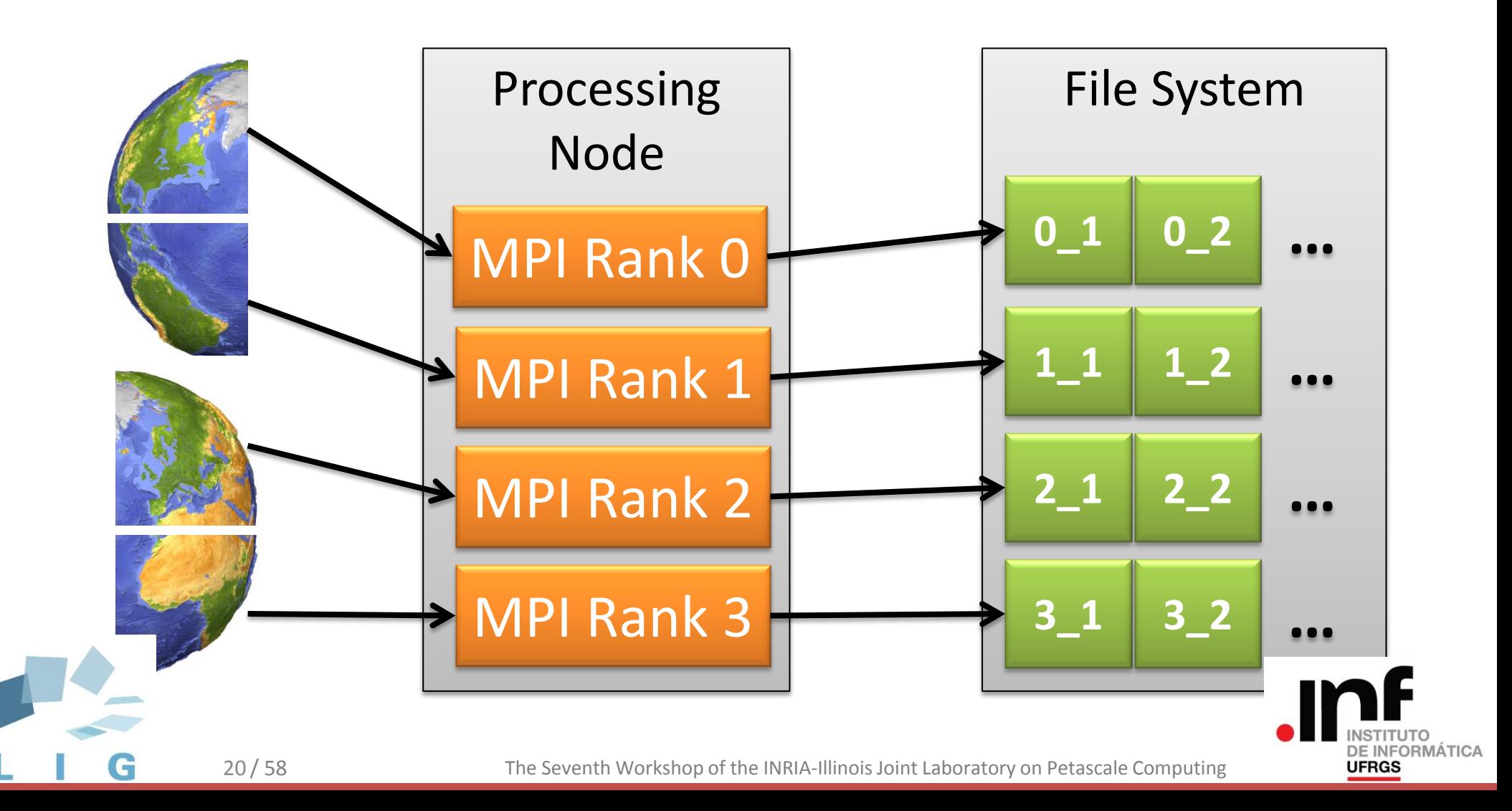

• Approach 1: **OLAM MPI+OpenMP**

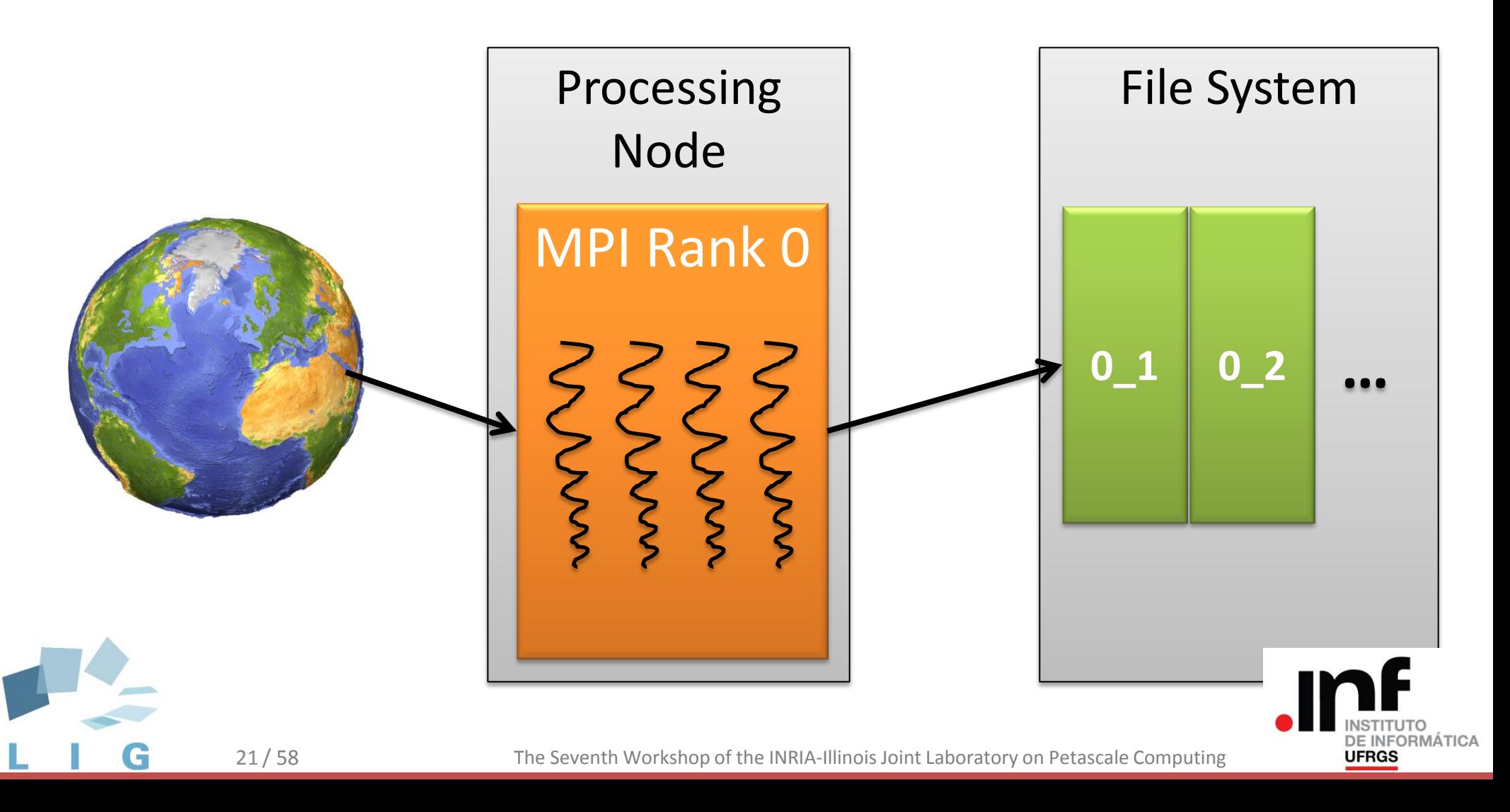

• Approach 1: **OLAM MPI+OpenMP**

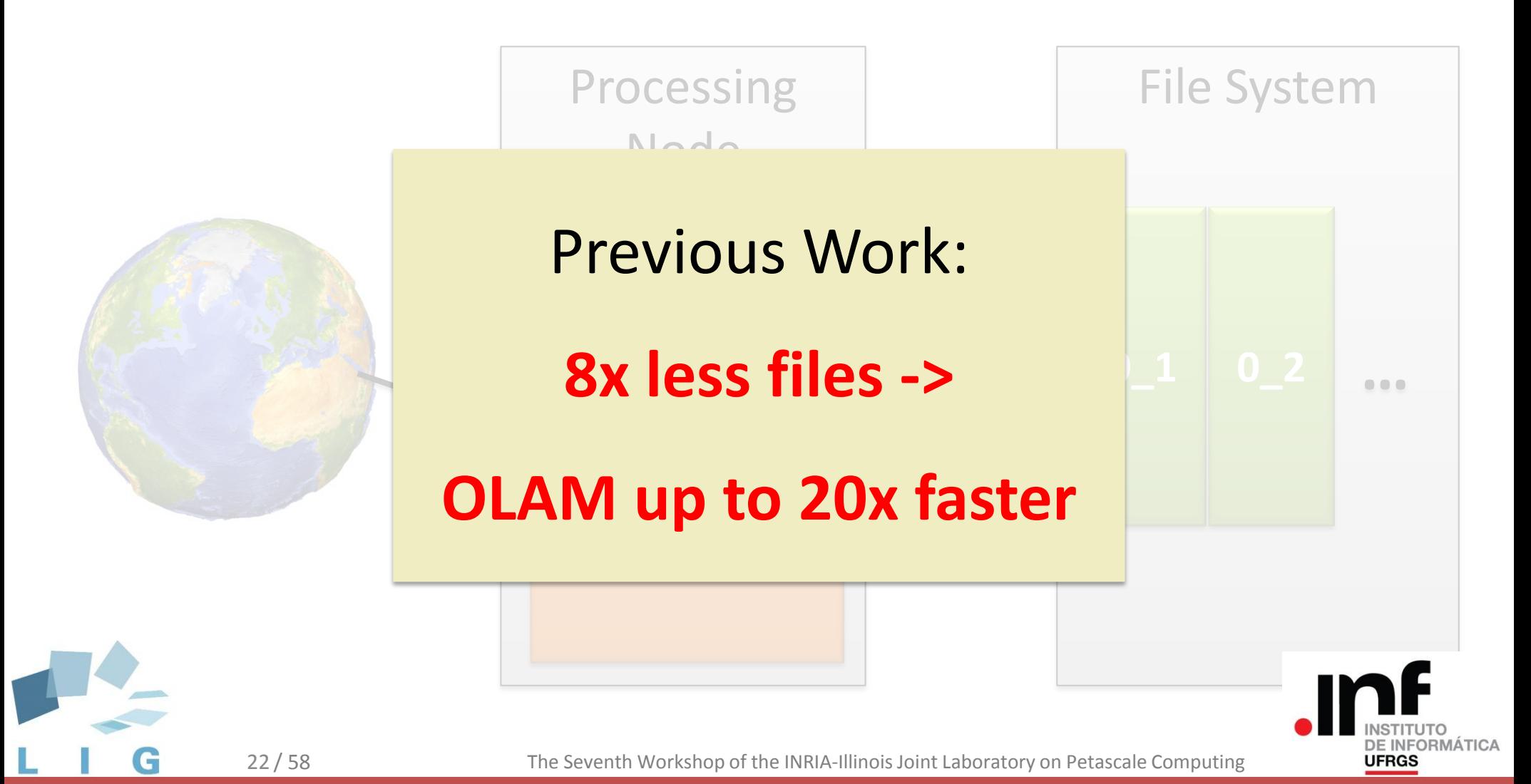

• Approach 1: **OLAM MPI+OpenMP**

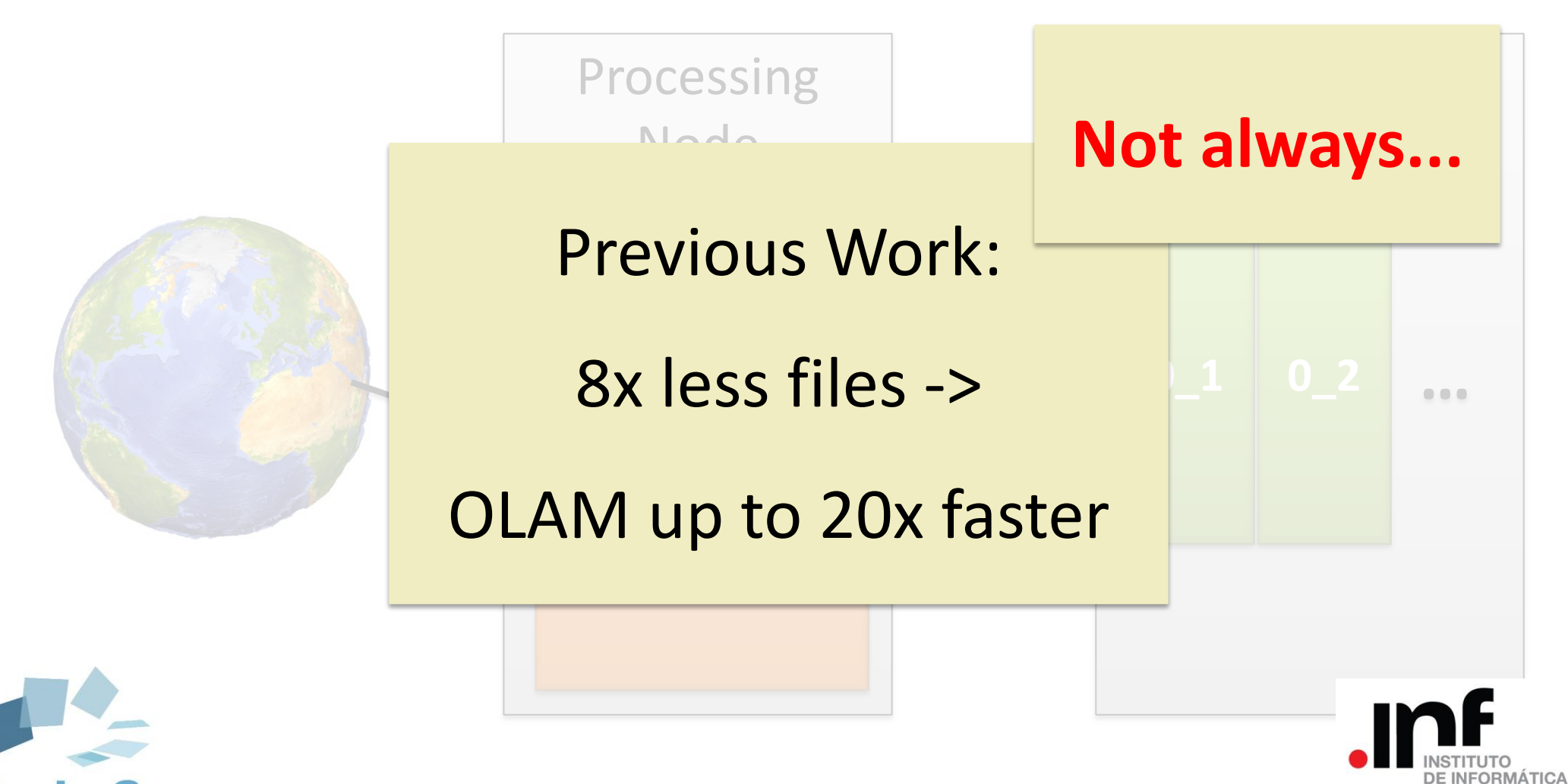

23 / 58 The Seventh Workshop of the INRIA-Illinois Joint Laboratory on Petascale Computing

**UFRGS** 

• Approach 2: **OLAM + Damaris**

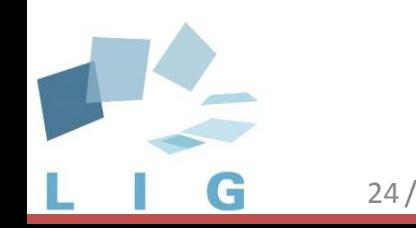

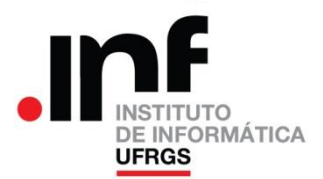

# Agenda

#### OLAM and its Performance Problem

## **OLAM + Damaris**

Performance Results

Conclusions

#### Future Work

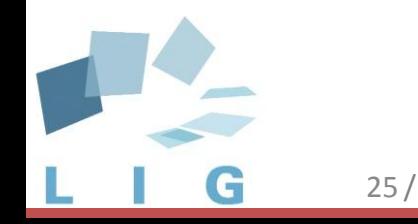

RMÁTICA **UFRGS** 

#### • **Damaris**

- Library/infrastructure to help **coordinate I/O**
- **Dedicate one core** of each node to I/O
- Does I/O on behalf of the application

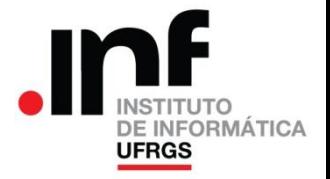

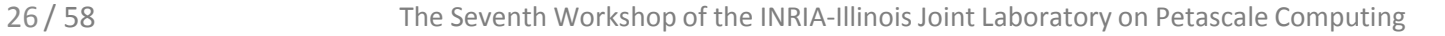

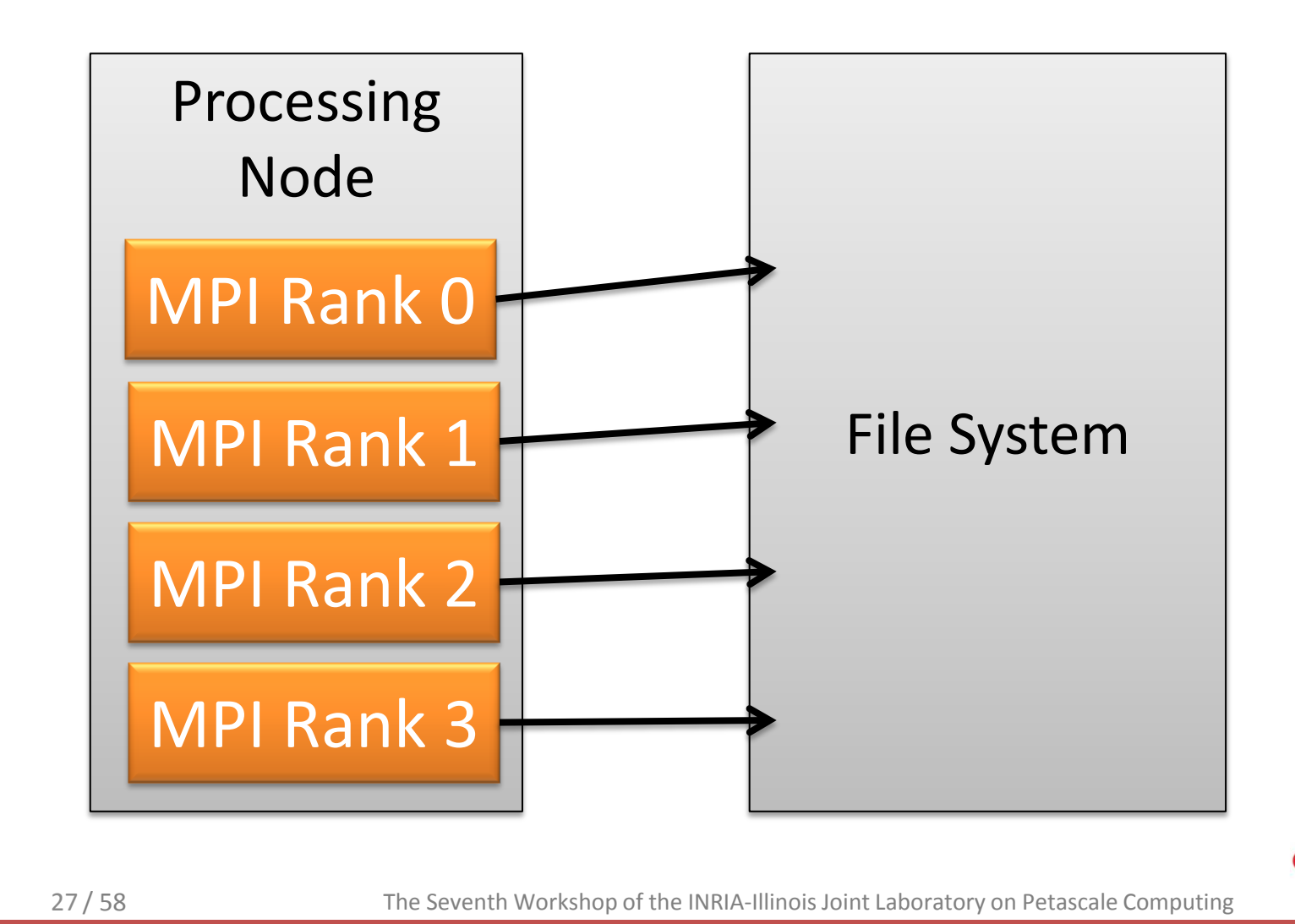

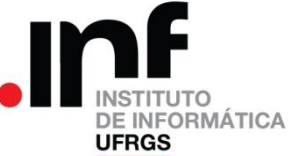

• Approach 2: **OLAM + Damaris**

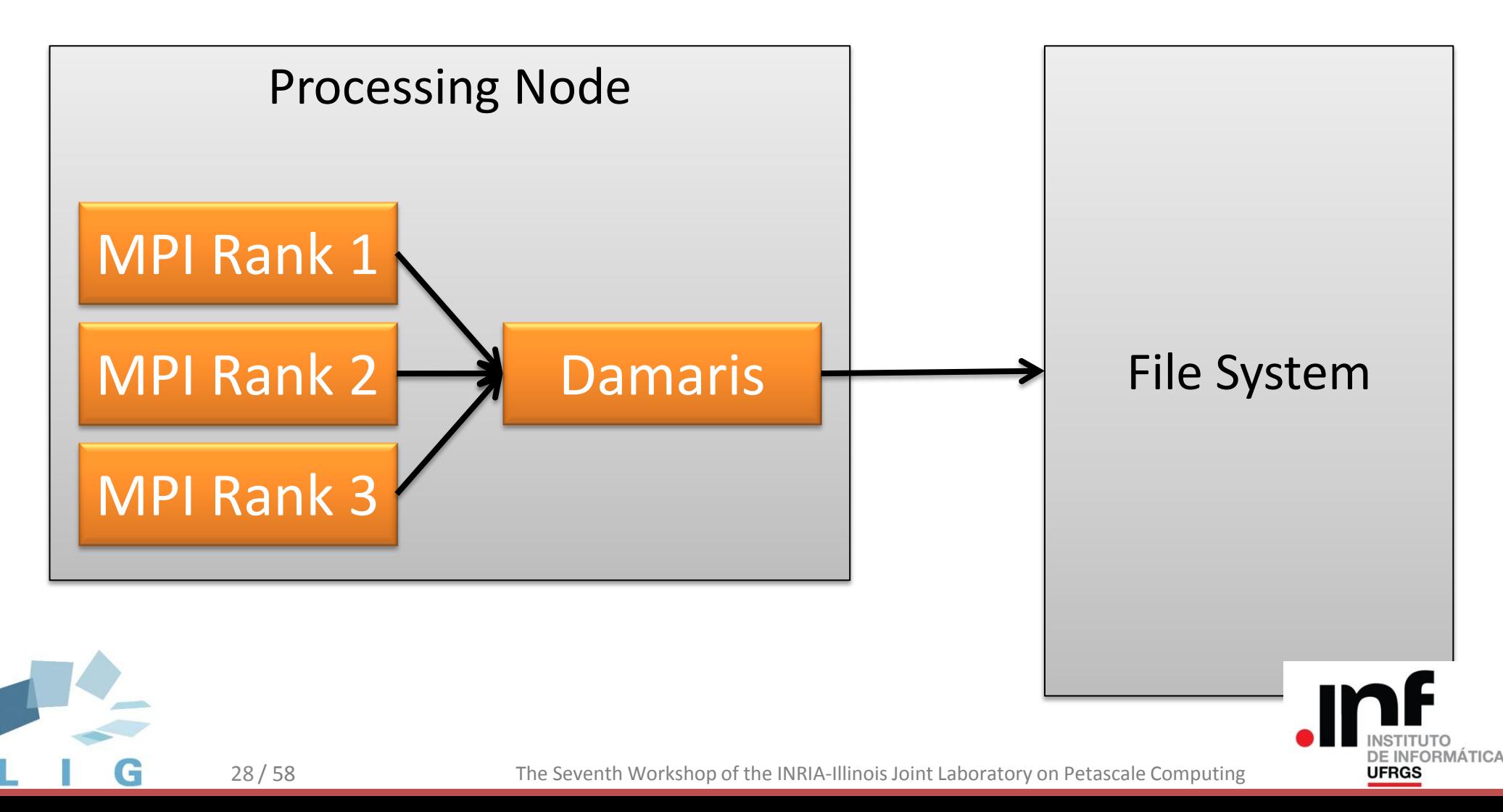

#### **Output phase:**

- 1. Create file
- 2. Write set of variables to file
	- 1. Create HDF5 Dataset (H5Dcreate)
	- 2. Write HDF5 Dataset (H5Dwrite)

29 / 58 The Seventh Workshop of the INRIA-Illinois Joint Laboratory on Petascale Computing

3. Close file

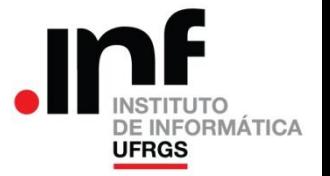

Output phase **with Damaris:**

#### 1. Create file

- 2. Write set of variables to file
	- 1. Create HDF5 Dataset (H5Dcreate)
	- 2. Write HDF5 Dataset (H5Dwrite)
- 3. Close file

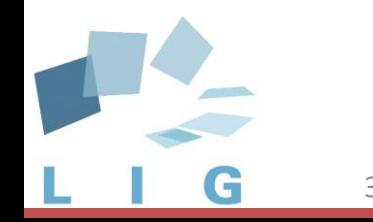

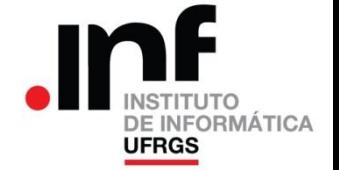

Output phase **with Damaris:**

#### 1. Create file

2. Write set of variables to file **to Damaris** 1. Create HDF5 Dataset **df\_chunk\_set** 2. Write HDF5 Dataset **df\_chunk\_write** 3. Close file

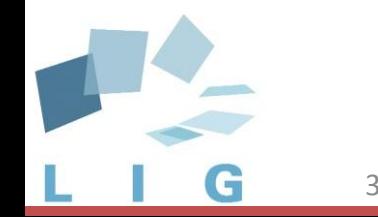

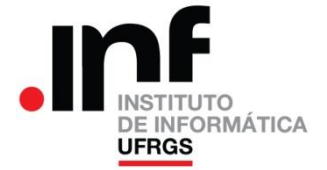

Output phase **with Damaris:**

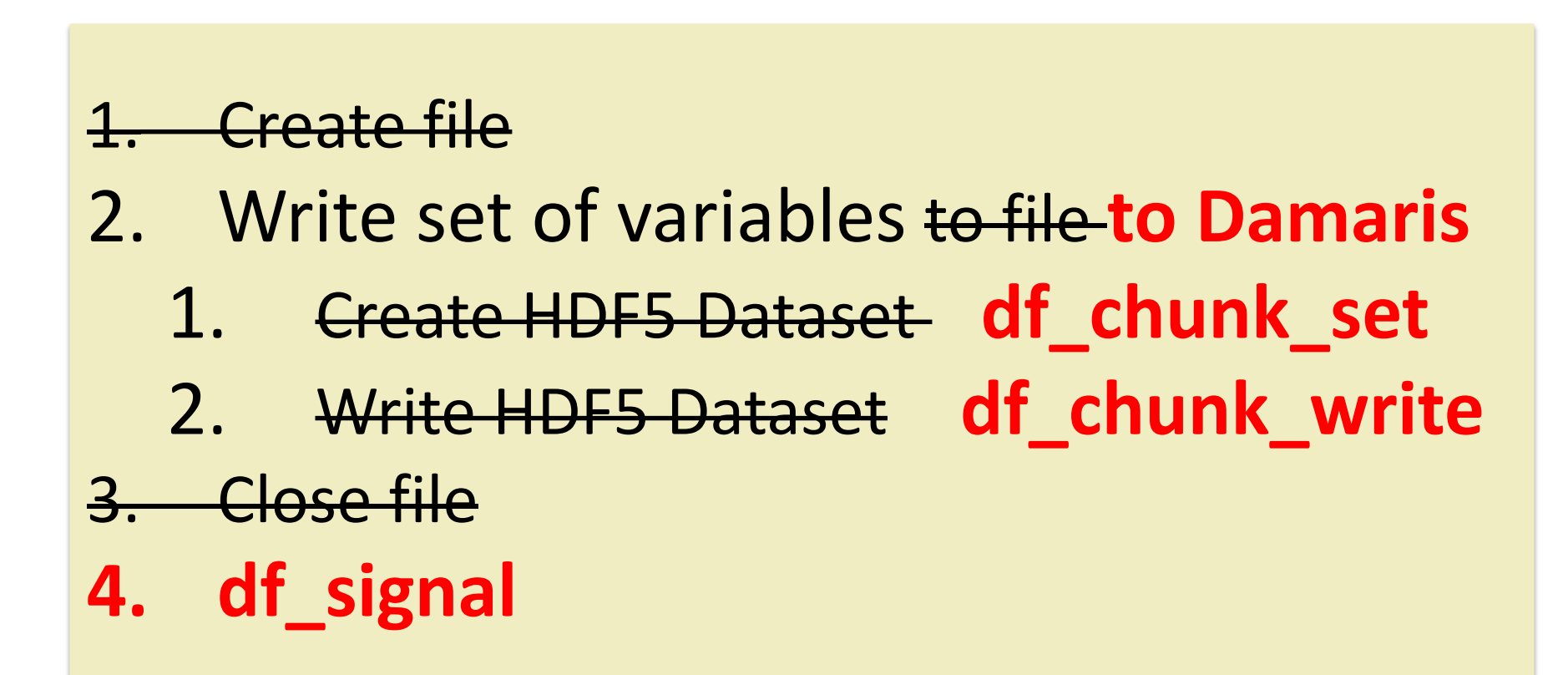

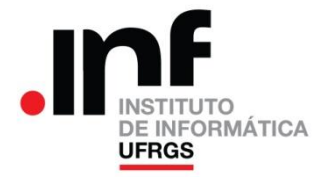

- **+ Plugin** to do the actual I/O
	- When the application calls **df\_signal**
	- Create, write to **HDF5 files** and close

• **+ XML file**

– List name and type of all variables

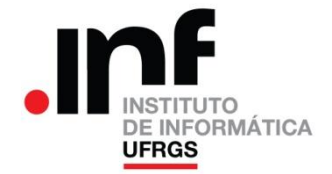

• **Plugin 1: File-per-process**

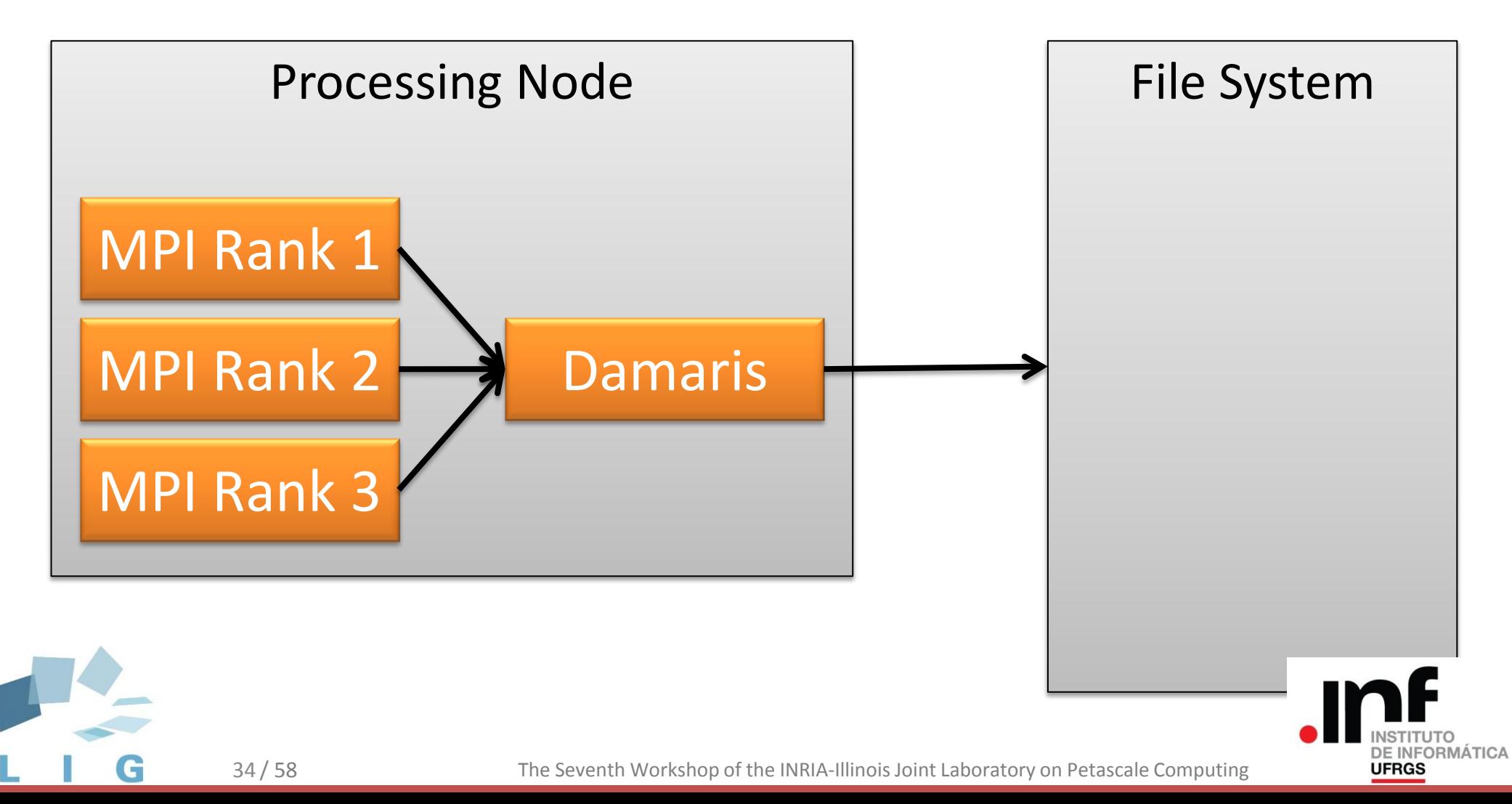

• **Plugin 1: File-per-process**

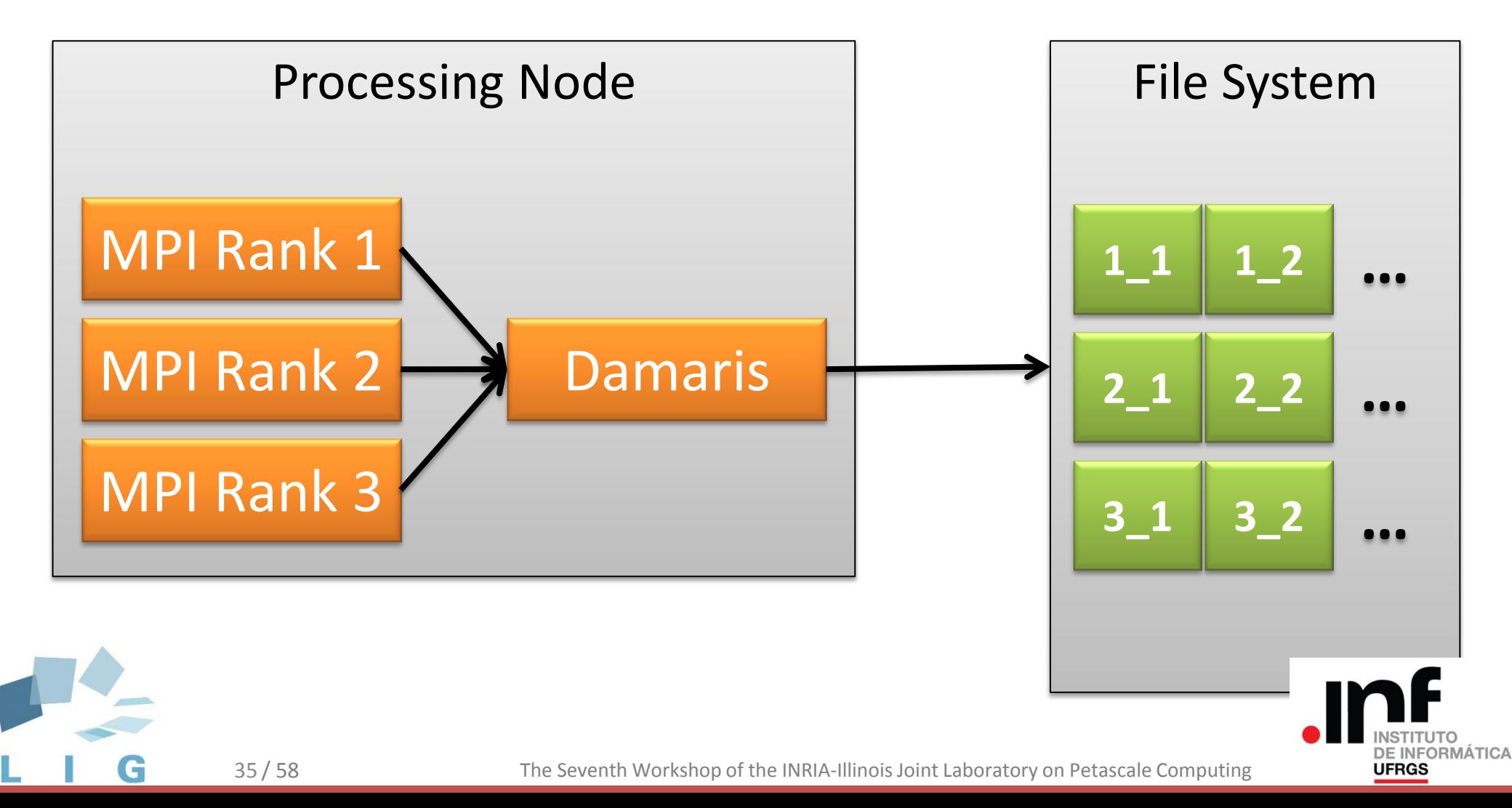

• **Plugin 2: Merger**

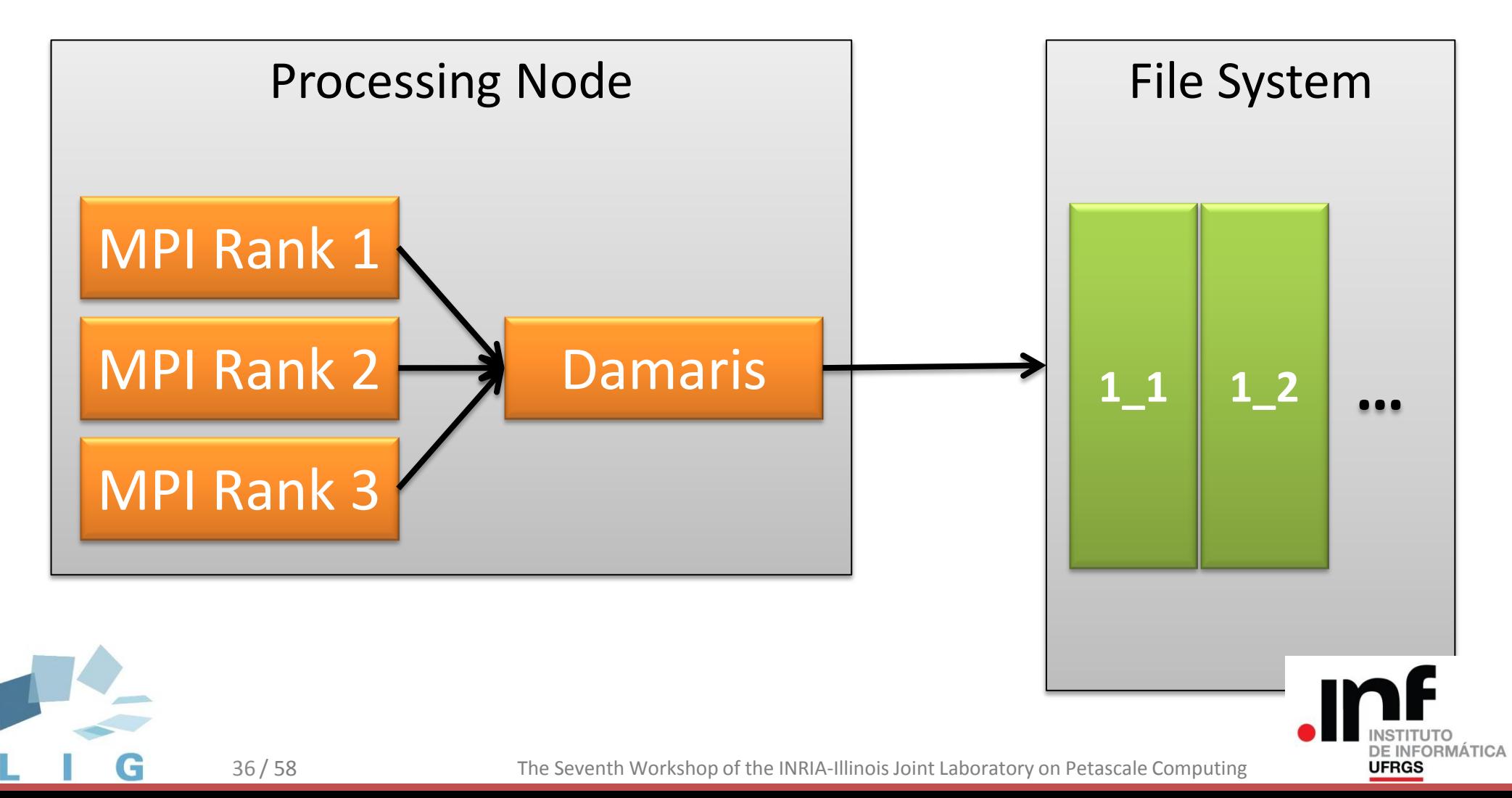

# Agenda

#### OLAM and its Performance Problem

#### OLAM + Damaris

# **Performance Results**

Conclusions

#### Future Work

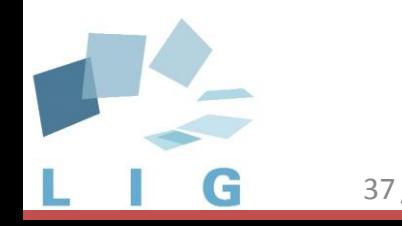

**UFRGS** 

- 1. OLAM MPI
- 2. OLAM MPI + OpenMP
- 3. OLAM + Damaris File-per-process plugin
- 4. OLAM + Damaris Merger plugin

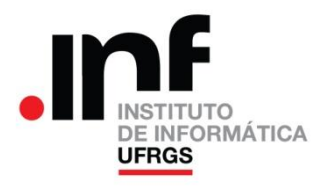

- Clusters @ Rennes . Grid5000
	- 16 nodes from **Parapluie** (processing nodes)

#### • **12 cores**

- 10 nodes from Parapide (FS nodes)
- OrangeFS (**PVFS**)

– 10 servers (meta and data servers)

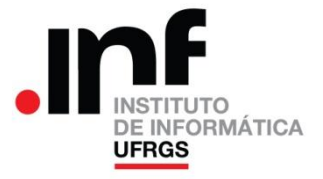

OLAM-MPI

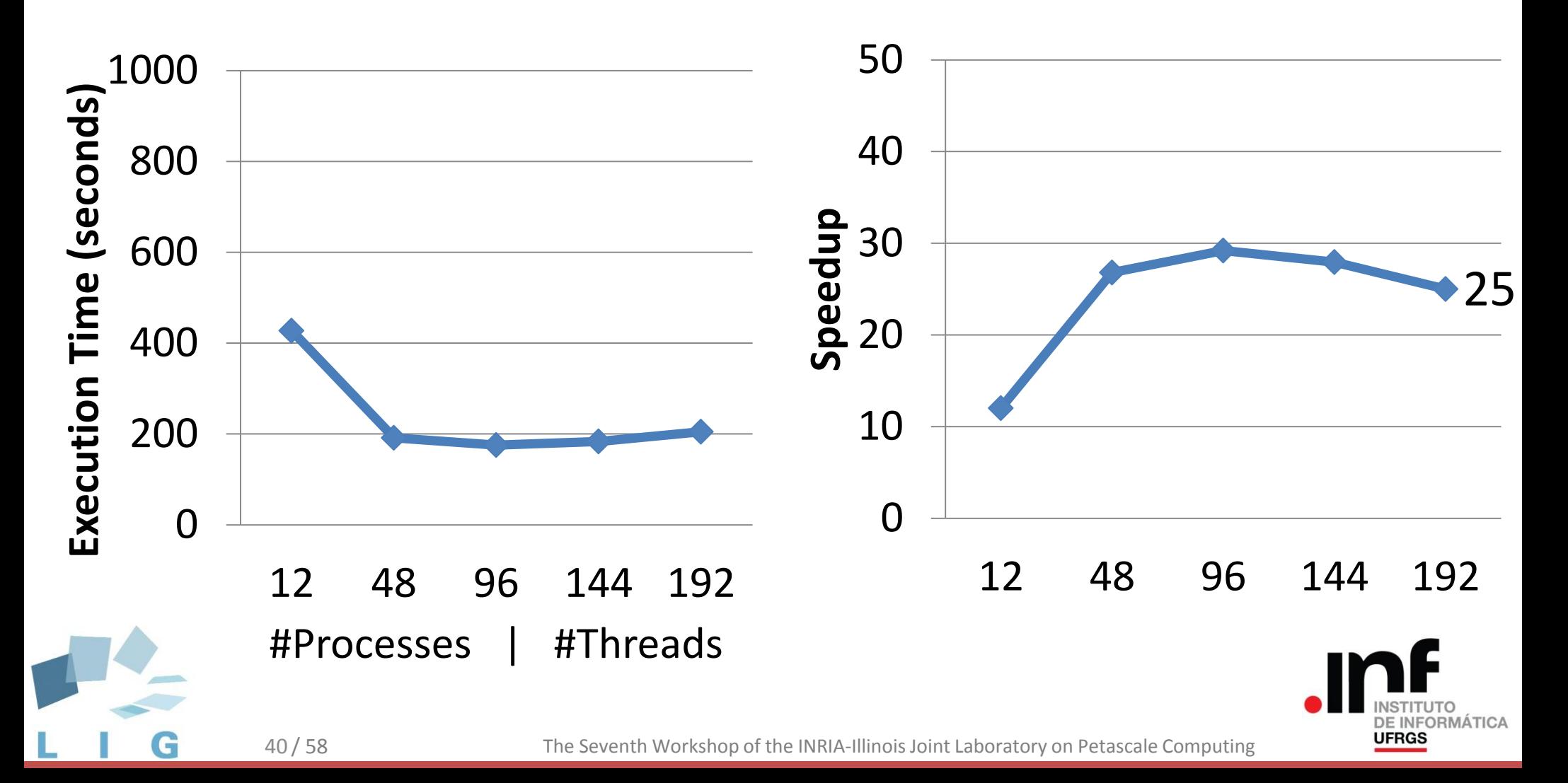

OLAM-MPI

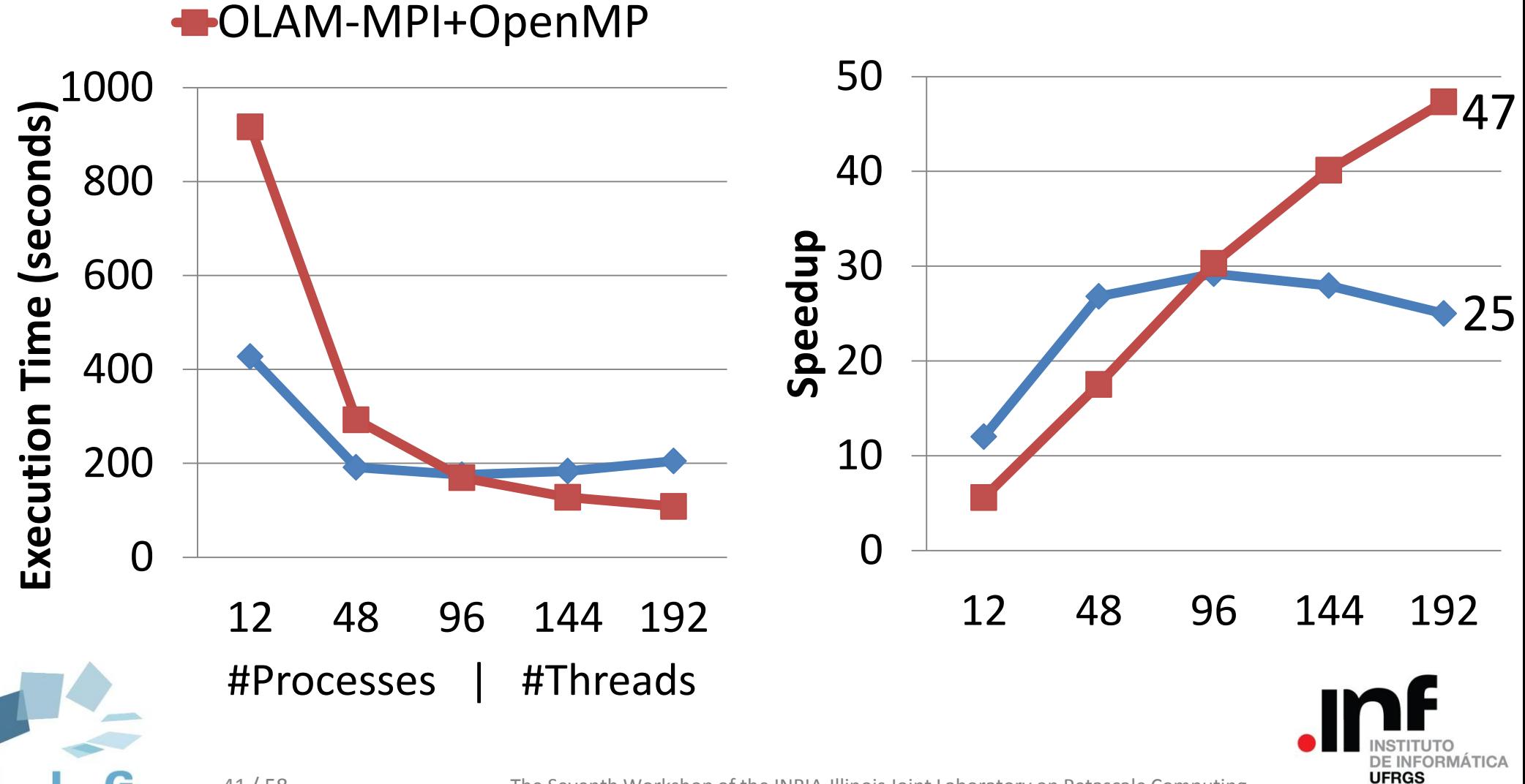

OLAM-MPI

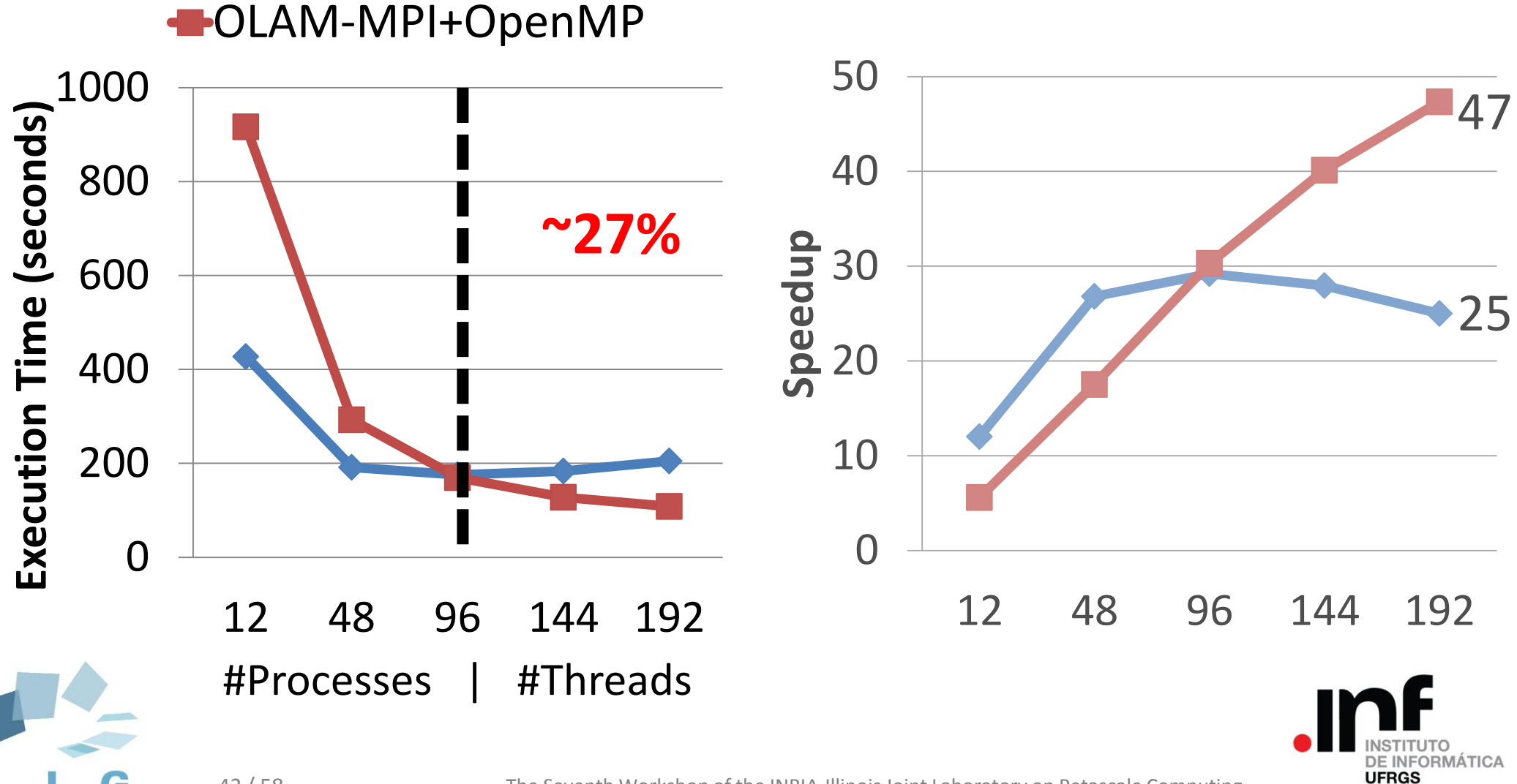

OLAM-MPI

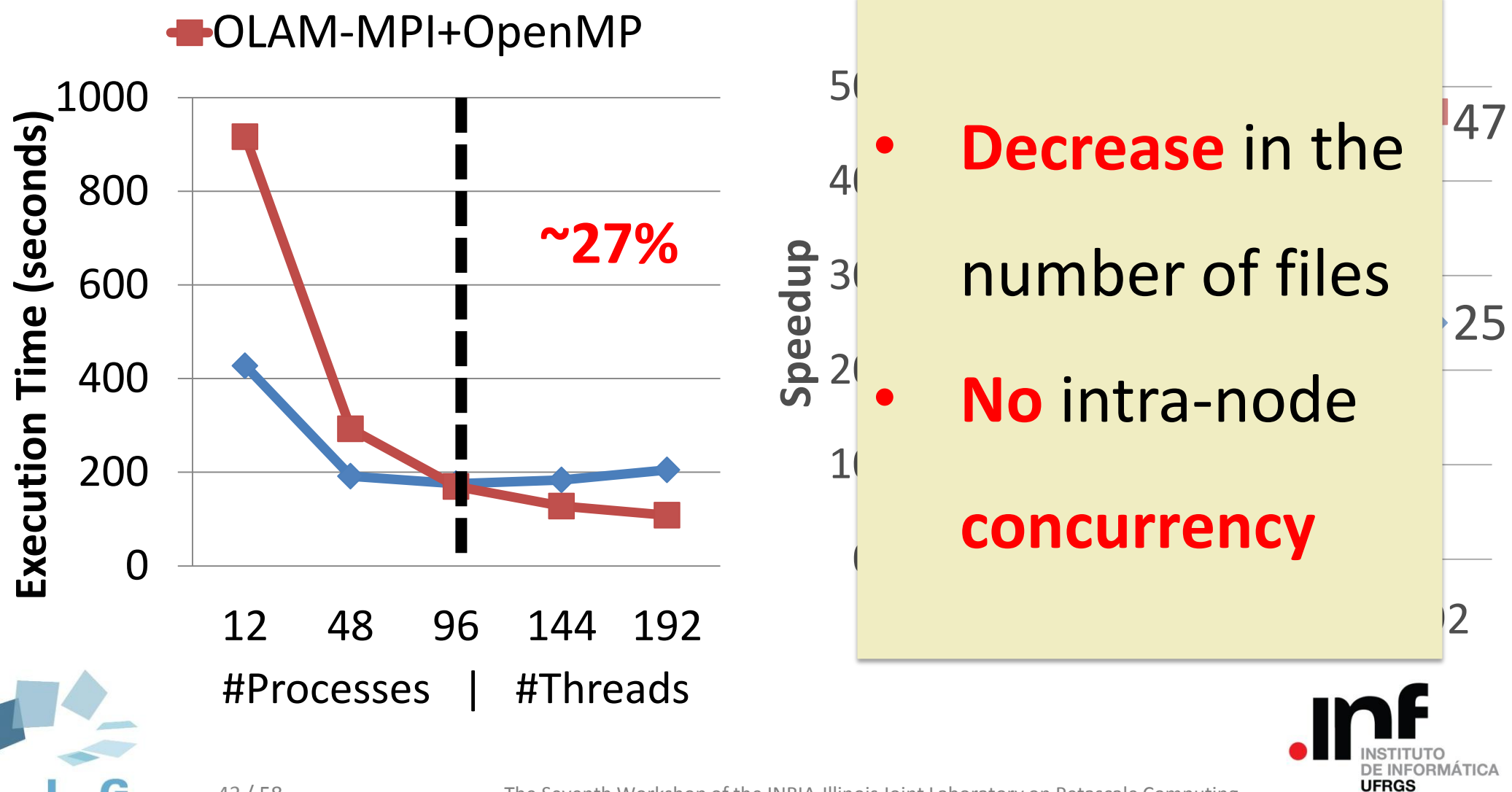

OLAM-MPI

OLAM+Damaris – File-per-process

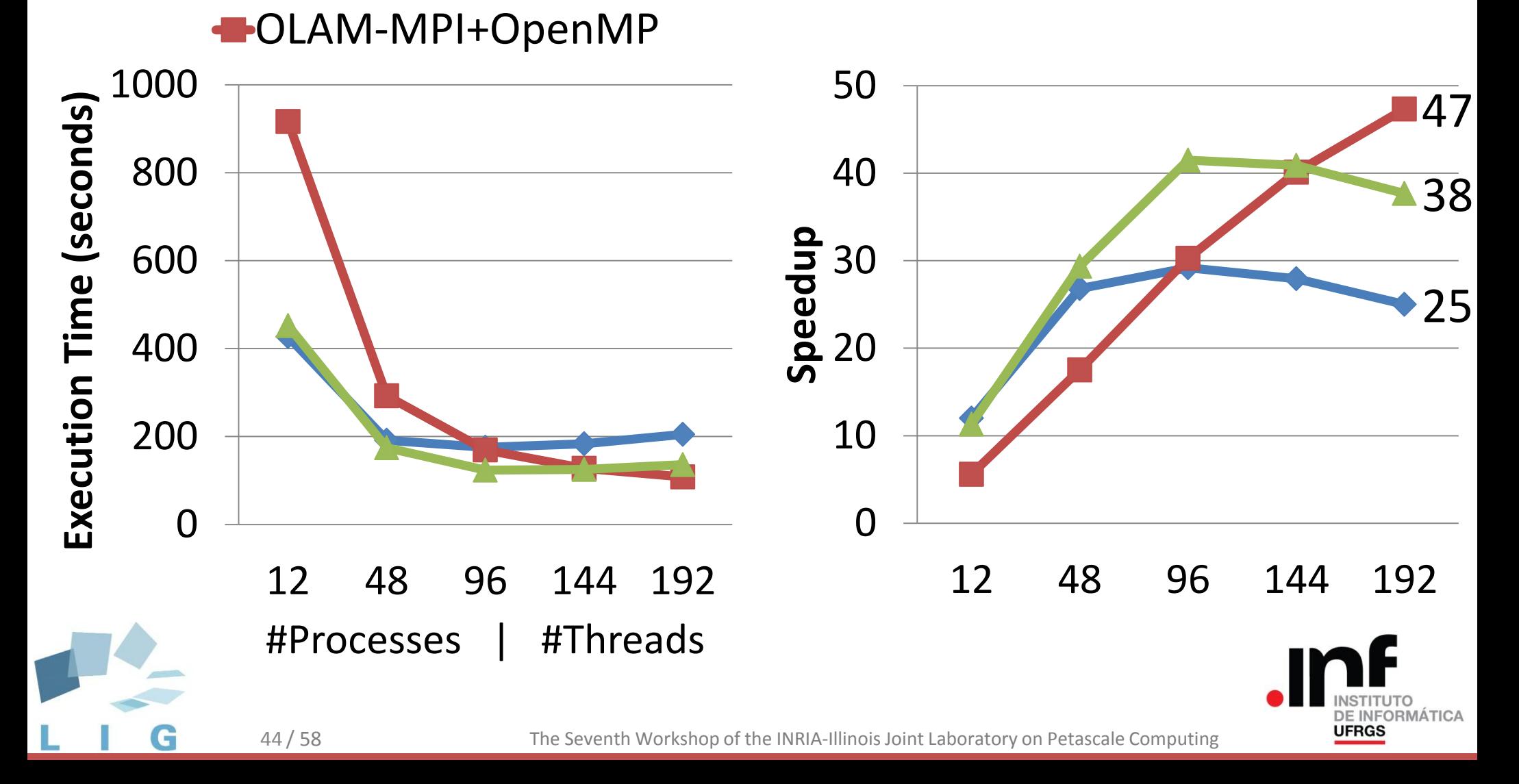

OLAM-MPI

OLAM+Damaris – File-per-process

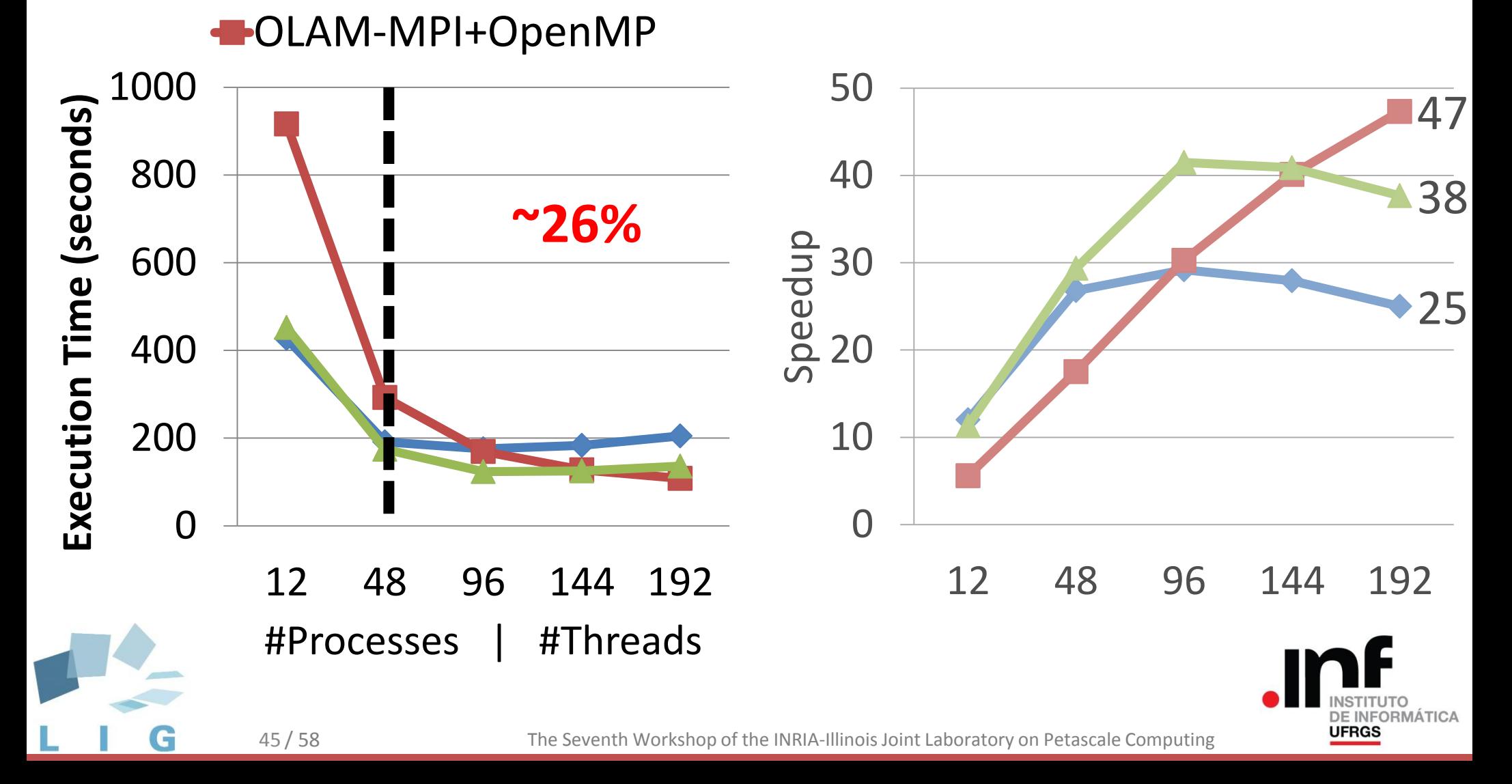

OLAM-MPI

OLAM+Damaris – File-per-process

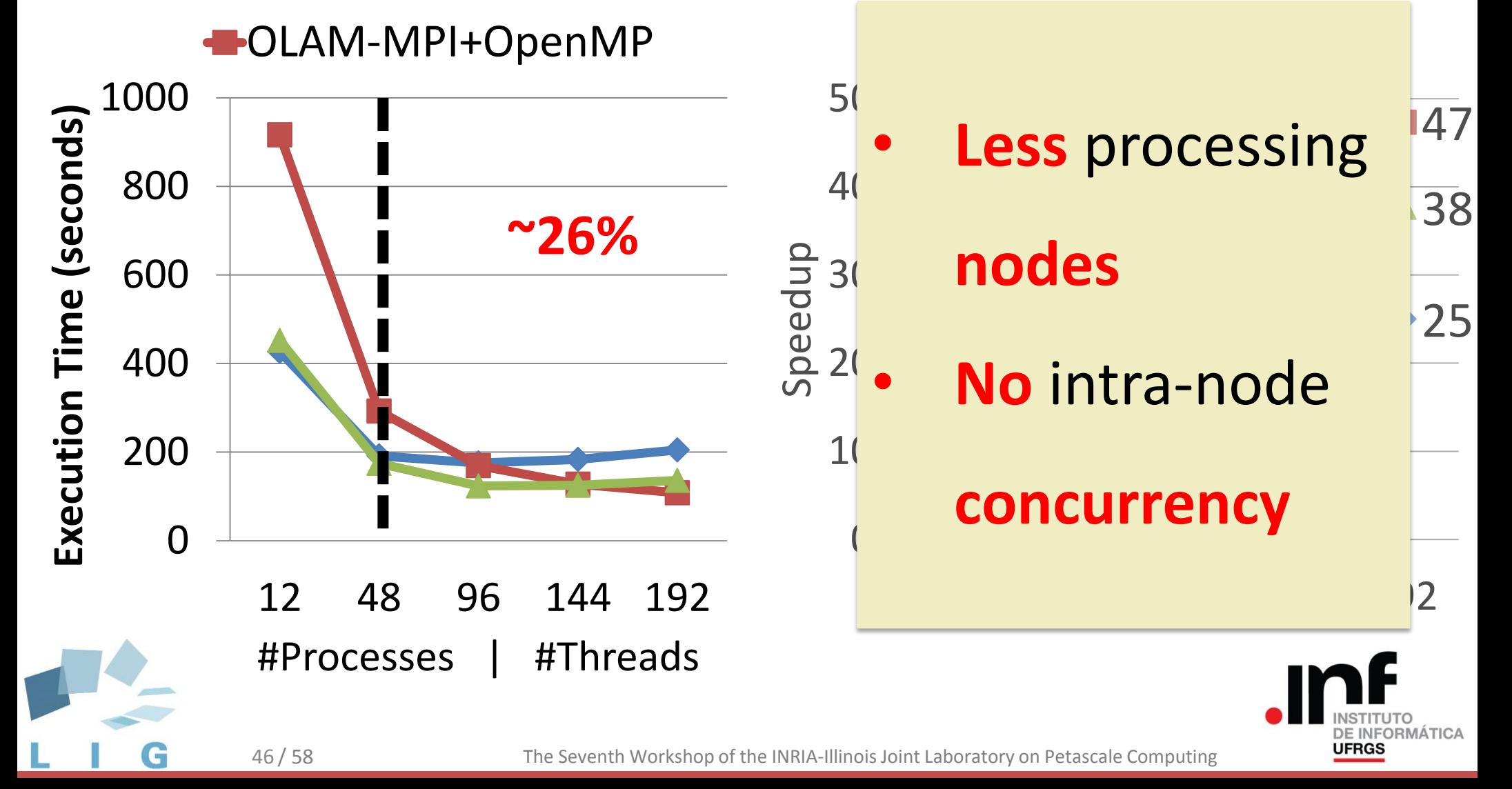

OLAM-MPI

OLAM+Damaris – Merger

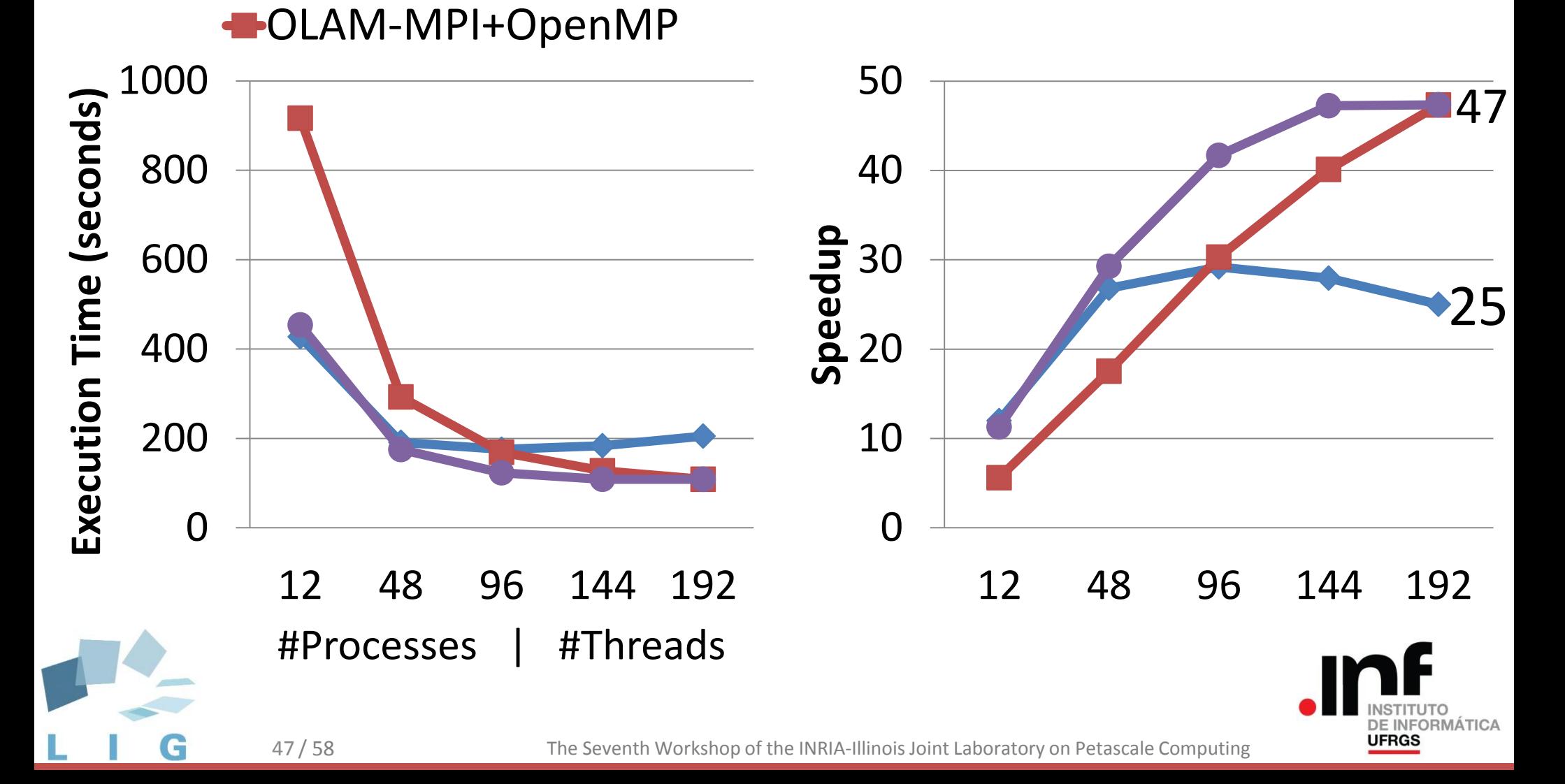

OLAM-MPI

OLAM+Damaris – Merger

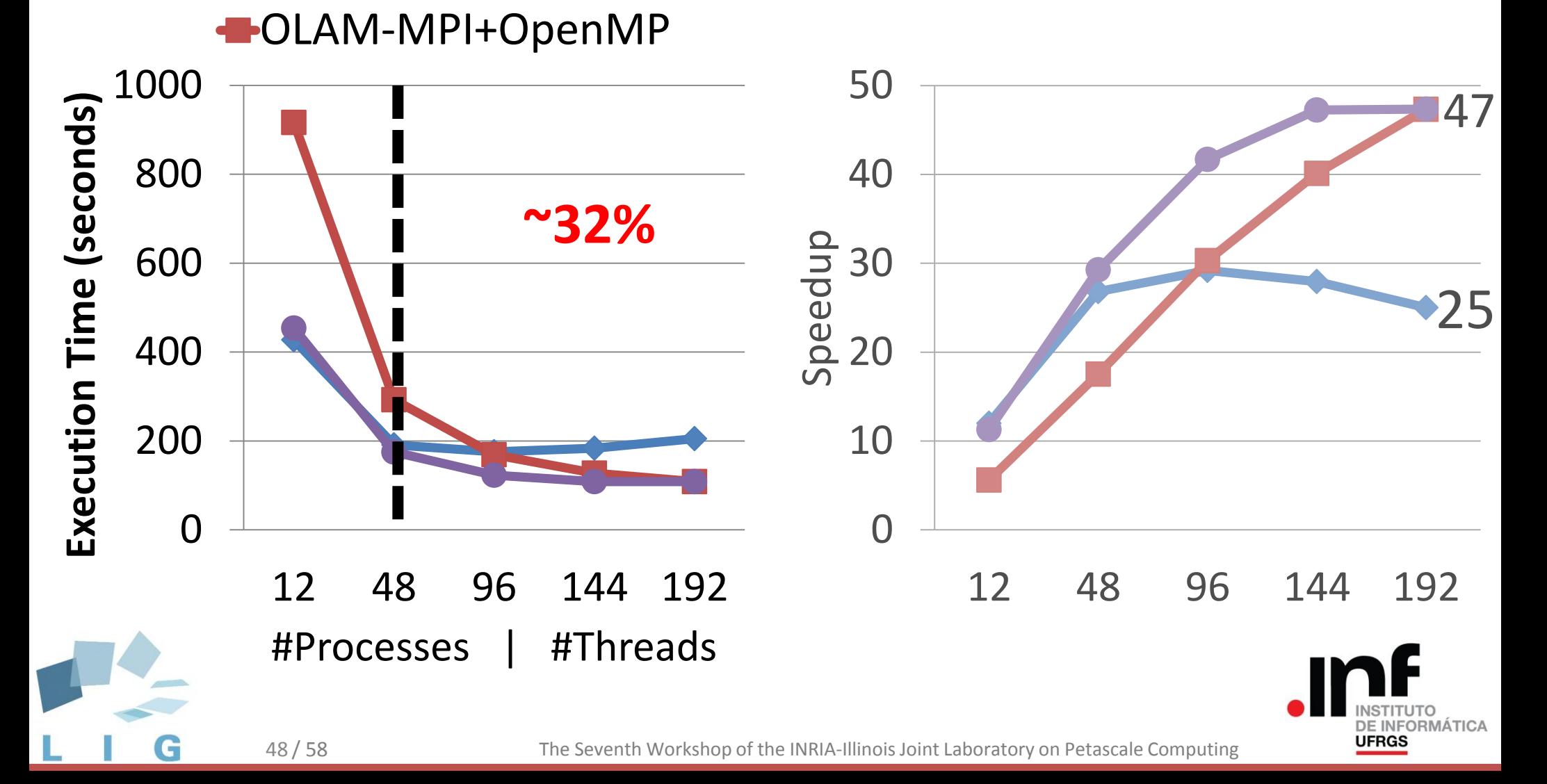

OLAM-MPI

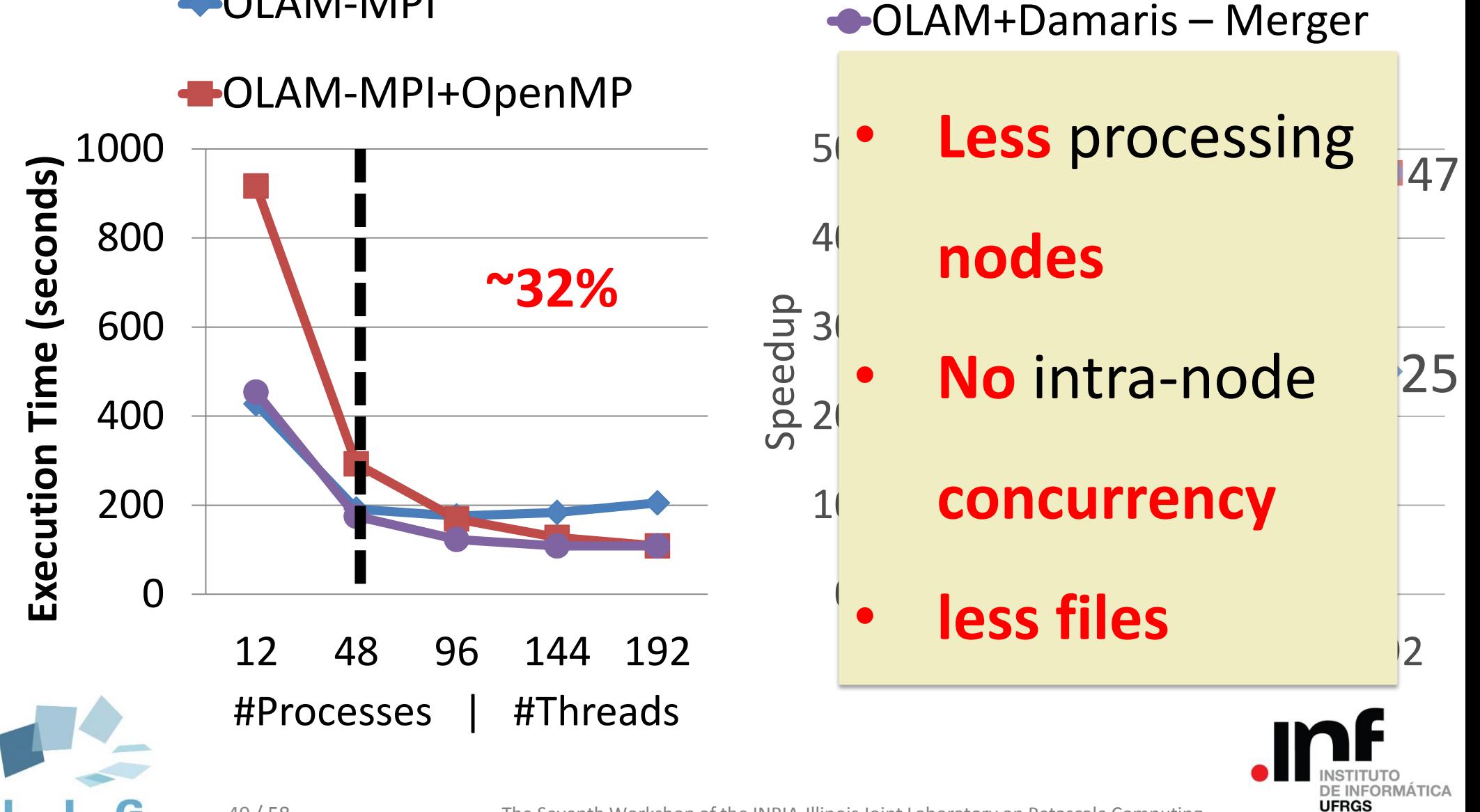

OLAM+Damaris – File-per-process

OLAM-MPI

OLAM+Damaris – Merger

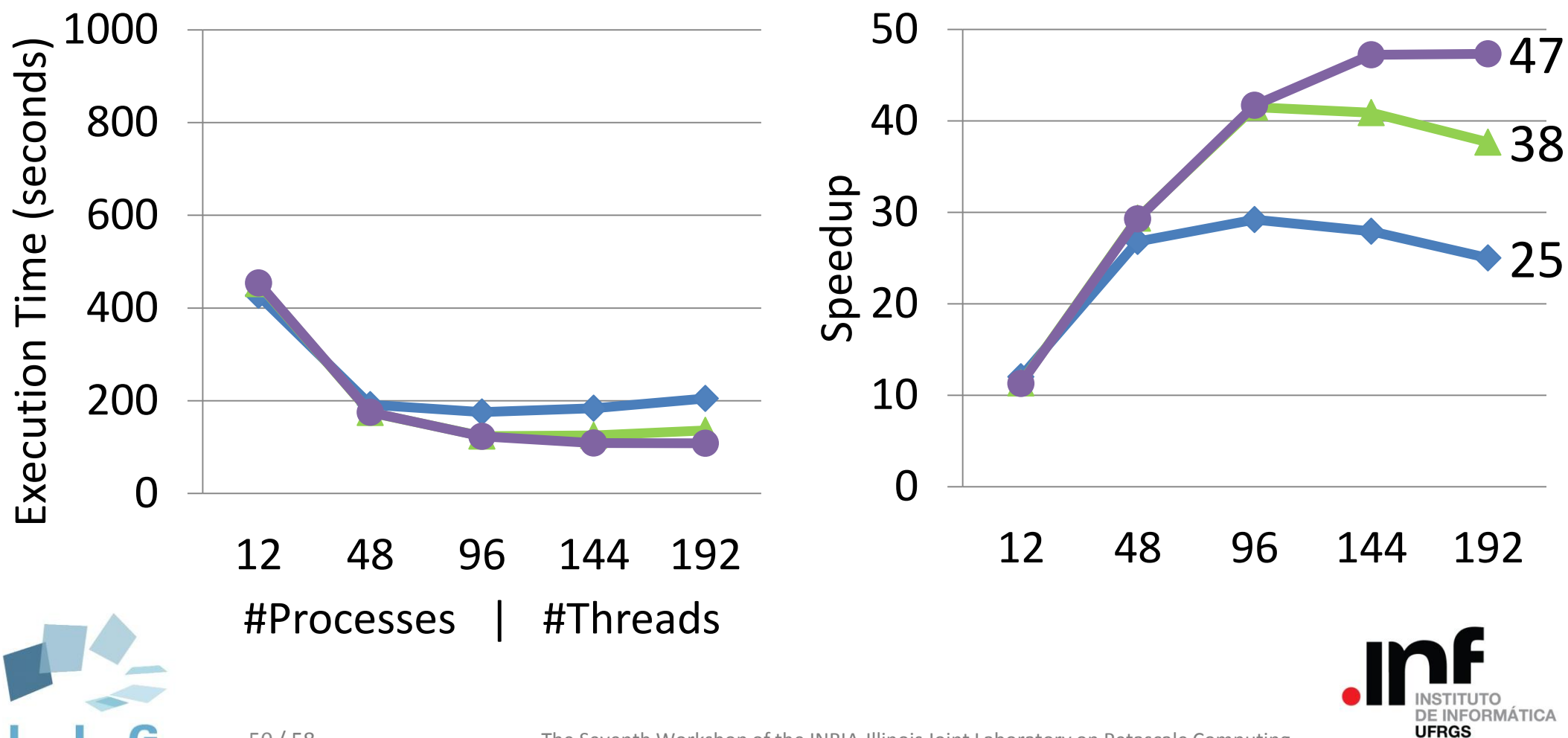

# Agenda

#### OLAM and its Performance Problem

#### OLAM + Damaris

#### Performance Results

### **Conclusions**

#### Future Work

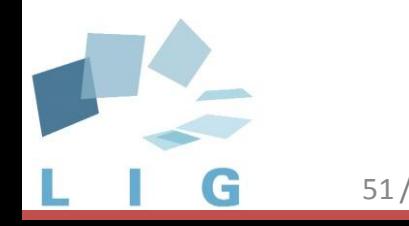

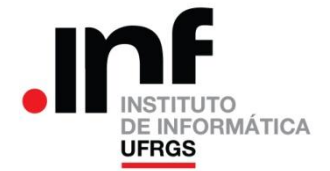

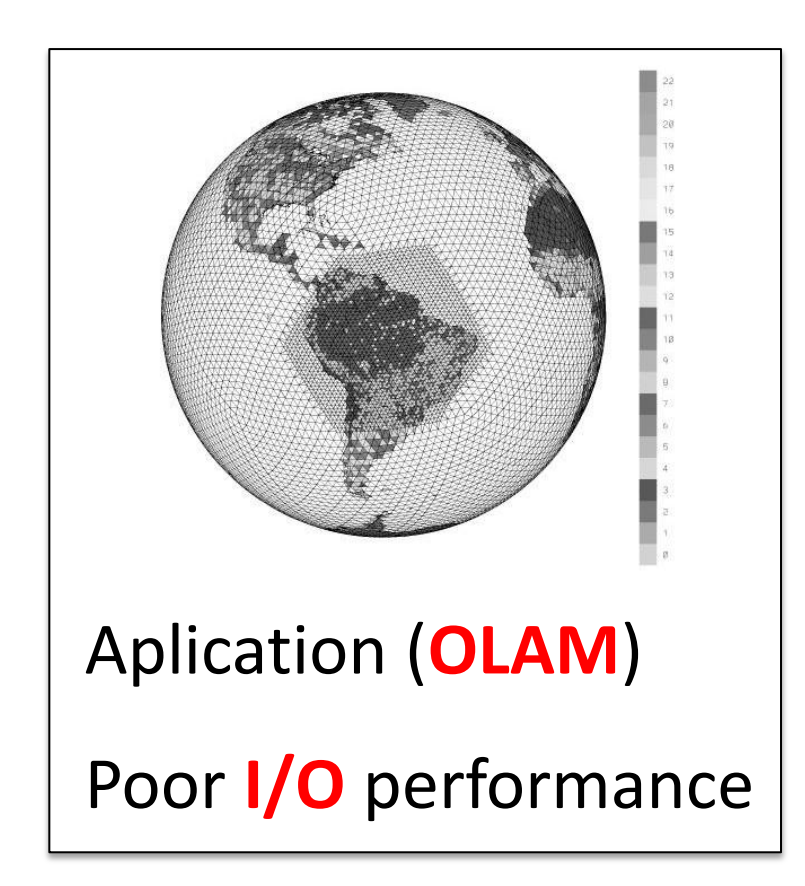

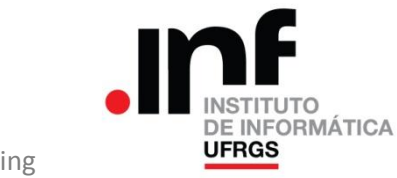

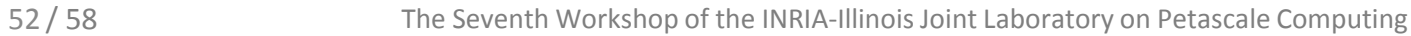

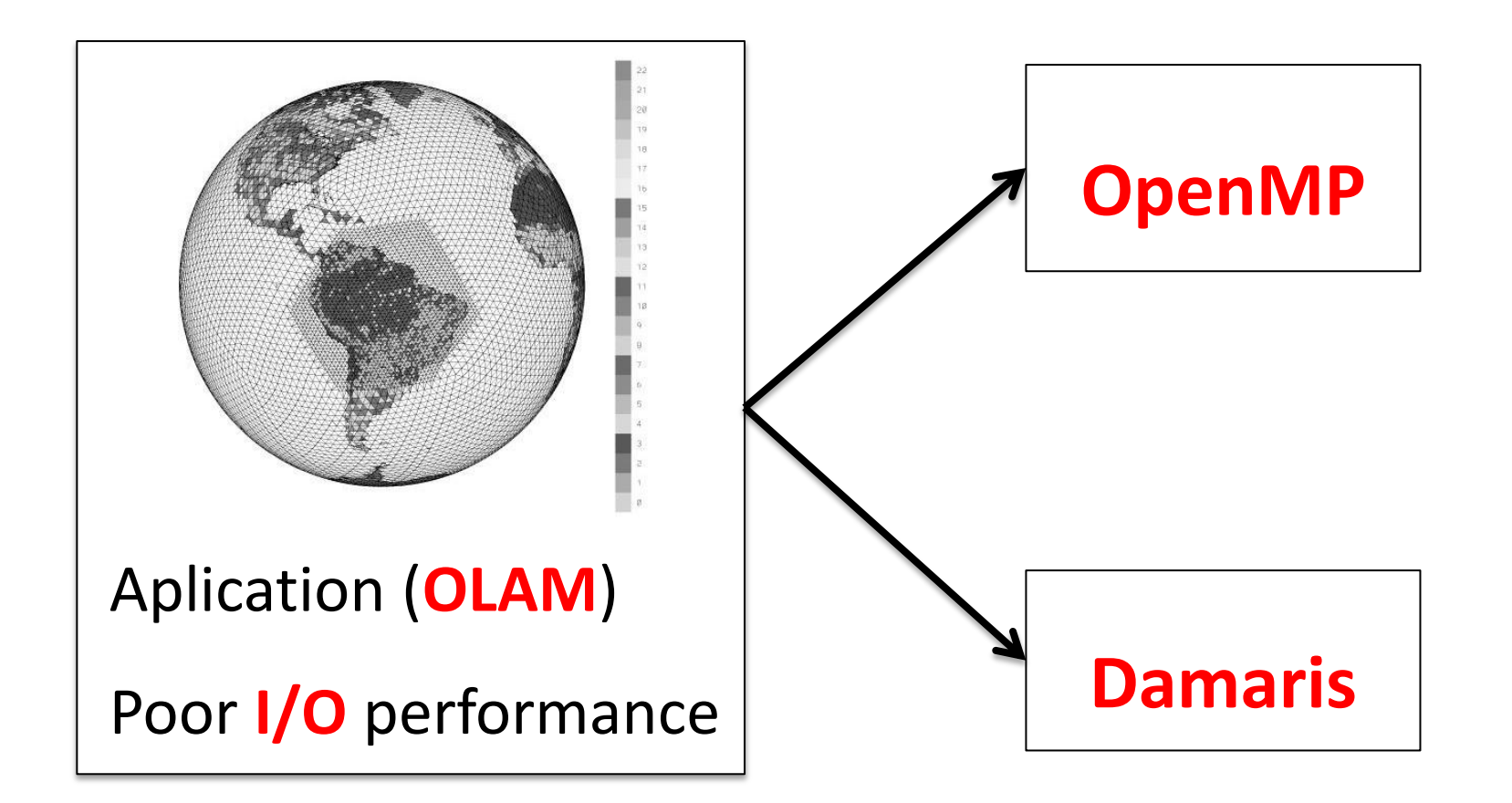

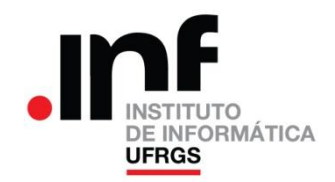

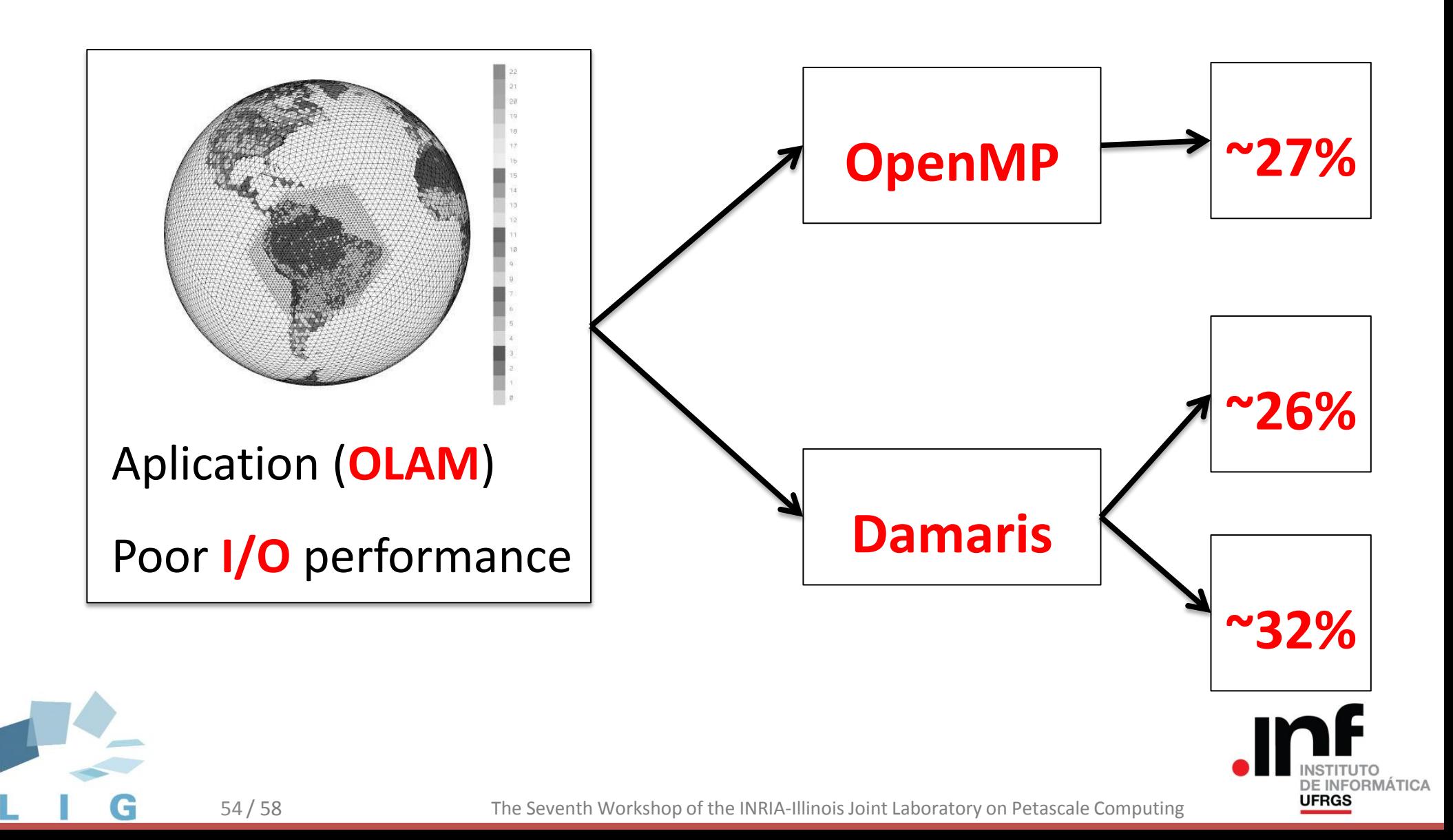

#### • **OLAM+Damaris** was simple – Results better than the MPI+OpenMP version

• It's easy to **test new I/O approaches**

#### • **Visualization** tool

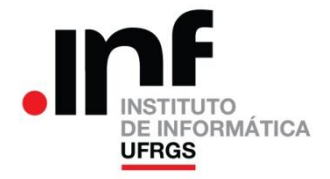

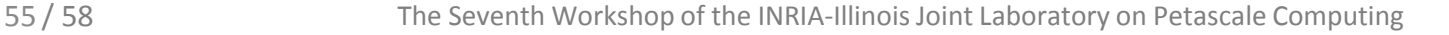

# Agenda

#### OLAM and its Performance Problem

#### OLAM + Damaris

#### Performance Results

Conclusions

### **Future Work**

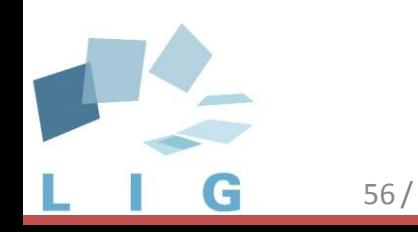

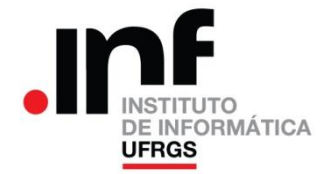

### Future Work

#### • **OLAM+Damaris**

- Keep investigating!
- Can we use it to input too?
- Damaris
	- How much information can we get about the **applications' access pattern**? (Francieli)
	- Can it help **pipeline-style scientific workflow**? (Rodrigo Kassick)

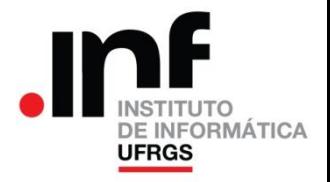

#### **Thank you!**

Rodrigo Virote Kassick<sup>12</sup>, Francieli Zanon Boito<sup>12</sup>, Philippe Navaux<sup>1</sup>, Yves Denneulin<sup>2</sup>

<sup>1</sup>GPPD – II – **Federal University of Rio Grande do Sul** (UFRGS), Brazil ² INRIA – LIG – **Grenoble University**, France

The Seventh Workshop of the INRIA-Illinois Joint Laboratory on Petascale Computing

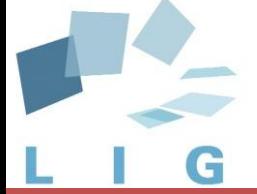

June 13<sup>th</sup> 2012

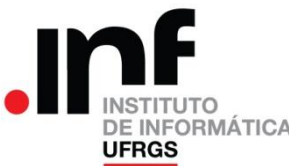